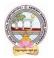

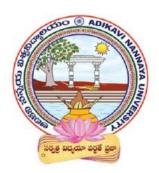

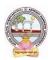

|     |              |                                         | Course                     | Hrs/Week | Credits    | Max. Marks                        | Max.<br>Marks    |
|-----|--------------|-----------------------------------------|----------------------------|----------|------------|-----------------------------------|------------------|
| Sem | Course<br>No | Course Name                             | Type<br>(T/P/L) Commerce:5 |          | Commerce:4 | Count/Internal/<br>Mid Assessment | Sem- End<br>Exam |
|     | 1A           | Fundamentals of<br>Accounting           | Т                          | 5        | 4          | 2<br>5                            | 75               |
| Ι   | 1B           | Business Organization and<br>Management | Т                          | 5        | 4          | 25                                | 75               |
|     | 1C           | Business Environment                    | Т                          | 5        | 4          | 25                                | 75               |
|     | 2A           | Financial Accounting                    | Т                          | 5        | 4          | 2<br>5                            | 75               |
| п   | 2B           | Business Economics                      | Т                          | 5        | 4          | 25                                | 75               |
|     | 2C           | Banking Theory & Practice               | Т                          | 5        | 4          | 25                                | 75               |
|     | 3A           | Advanced Accounting                     | Т                          | 5        | 4          | 25                                | 75               |
| ш   | 3B           | Business Statistics                     | Т                          | 5        | 4          | 25                                | 75               |
| 111 | 3C           | Marketing                               | Т                          | 5        | 4          | 25                                | 75               |
|     | 4A           | Corporate Accounting                    | Т                          | 5        | 4          | 25                                | 75               |
|     | 4B           | Cost and Management<br>Accounting       | Т                          | 5        | 4          | 25                                | 75               |
|     | 4C           | Income Tax                              | Т                          | 5        | 4          | 25                                | 75               |
| IV  | 4D           | Business Laws                           | Т                          | 5        | 4          | 25                                | 75               |
|     | 4E           | Auditing                                | Т                          | 5        | 4          | 25                                | 75               |
|     | 4F           | Goods and Service Tax                   | Т                          | 5        | 4          | 25                                | 75               |

# DETAILS OF COURSES TITLES AND CREDITS

Note: \* Course Type Code : T-Theory, L - Lab, P: Problem solving

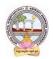

| B.Com      | Semester: I                | Credits: 4 |
|------------|----------------------------|------------|
| Course: 1A | FUNDAMENTALS OF ACCOUNTING | Hrs/Wk: 5  |

At the end of the course, the student will able to

- Identify transactions and events that need to be recorded in the books of accounts.
- Equip with the knowledge of accounting process and preparation of final accounts of sole trader.
- Develop the skill of recording financial transactions and preparation of reports in accordance with GAAP.
- Analyze the difference between cash book and pass book in terms of balance and make reconciliation.
- Critically examine the balance sheets of a sole trader for different accounting periods.
- Design new accounting formulas & principles for business organisations.

### UNIT I:

**Introduction :**Need for Accounting – Definition – Objectives, – Accounting Concepts and Conventions – GAAP - Accounting Cycle - Classification of Accounts and its Rules – BookKeeping and Accounting - Double Entry Book-Keeping - Journalizing - Posting to Ledgers, Balancing of Ledger Accounts (including Problems).

### UNIT II:

**Subsidiary Books:** Types of Subsidiary Books - Cash Book, Three-column Cash Book- Petty Cash Book (including Problems).

### UNIT III:

**Trial Balance and Rectification of Errors:** Preparation of Trial balance - Errors – Meaning – Types of Errors – Rectification of Errors – Suspense Account (including Problems)

### **UNIT IV:**

**Bank Reconciliation Statement:**Need for Bank Reconciliation - Reasons for Difference between Cash Book and Pass Book Balances- Preparation of Bank Reconciliation Statement - Problems on both Favourable and Unfavourable Balance (including Problems).

### UNIT V:

**Final Accounts:** Preparation of Final Accounts: Trading account – Profit and Loss account – Balance Sheet – Final Accounts with Adjustments (including Problems).

### **TEXT BOOKS:**

- 1. Ranganatham G and Venkataramanaiah, Fundamentals of Accounting, S Chand Publications.
- 2. T.S.Reddy& A. Murthy, Financial Accounting, Margham Publications.
- 3. S N Maheswari and SK Maheswari, Financial Accounting, Vikas Publications.
- 4. R L Gupta & V K Gupta, Principles and Practice of Accounting, Sultan Chand & Sons.
- 5. S.P. Jain & K.L Narang, Accountancy-I, Kalyani Publishers.
- 6. Tulasian, Accountancy -I, Tata McGraw Hill Co.
- 7. V.K.Goyal, Financial Accounting, Excel Books.
- 8. K. Arunjothi, Fundamentals of Accounting; Maruthi Publications.
- 9. Prof EChandraiah : Financial Accounting Seven Hills International Publishers.

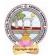

- Bridge Course for Non-commerce Students.
- Practice of Terminology of Accounting .
- Quiz, Word Scramble.
- Co-operative learning.
- Seminar.
- Co-operative learning .
- Problem Solving Exercises.
- Matching, Mismatch.
- Creation of Trial Balance.
- Visit a firm (Individual and Group).
- Survey on sole proprietorship and prepare final accounts of concern.
- Group Discussions on problems relating to topics covered in syllabus.
- Examinations (Scheduled and surprise tests).
- Any similar activities with imaginative thinking beyond the prescribed syllabus.

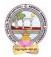

### Com DEGREE EXAMINATION SEMESTER: I GENERAL Course 1A: Fundamentals of Accounting

Time: 3Hrs.

Max. Marks: 75

5X5=25M

5X10=50M

Section-A Answer any FIVE of the following questions.

- 1. Bookkeeping.
- 2. Petty Cash Book.
- 3. Suspense Account.
- 4. Need for Bank Reconciliation.
- 5. Trading Account.
- 6. Accounting Cycle.
- 7. Journal Proper.
- 8. Trial Balance.

### Section-B

Answer **FIVE** questions

9. a). What are the advantages and limitations of Double Entry System?

(OR)

b). Briefly explain accounting concepts and conventions.

10. a) Explain various types of subsidiary books.

(OR)

- b) Prepare Triple Column Cash Book from the following information of Koushik. 1st March 2020
  - 1. Cash in hand Rs.1532 and balance at bank Rs.18500.
  - 2. Received from Salman Rs.590 and allowed him discount Rs.10.
  - 3. Paid salaries for the month of February Rs.200.
  - 4. Purchased merchandise payment made by cheque Rs.3200.
  - 8. Paid Bilal & Co by cheque Rs.800 discount received Rs.20.
  - 10. Withdrew from bank for office use Rs.400. paid rent in cash Rs.300.
  - 14. Deposited into bank Rs.500.
  - **15.** Cash sales Rs.2460.
  - 18. Purchased a motor car for Rs.6500 payment made by cheque.
  - 23. Received a cheque from Salman for Rs.391 discount Rs.9.
  - **25**. Paid wages Rs.350.
  - 28. Salman cheque paid into bank.
  - **29.** Paid general expenses Rs.360.
  - **31**. Bank informed that Salman's cheque has been dishonored.
  - **31.** Cash sales Rs.6440.
- **11.** a) Briefly explain the advantages and limitations of trial balance

### (OR)

- b ).Define Error. Briefly explain various types of erros.
- 12. a) Write the reasons for difference between pass book and cash book for bank reconciliation.

(OR)

(b) From the following particulars, prepare a Bank Reconciliation Statement for M/s Ramesh Traders as at 31st December, 2020.

i. Bank Balance as per cash book 8,000

A.

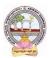

# ADIKAVI NANNAYA UNIVERSITY :: RAJAHMAHENDRAVARAM B.Com GENERAL Syllabus (w.e.f: 2020-21 A.Y)

- ii. Two cheques were issued for 18,000 and 12,000 respectively, of which the cheque for 12,000 was presented on 4rd January next year.
- iii. Cheque for 6,000 deposited on 25th was collected and credited by the bank on 4th January.
- iv. Dividends collected by the bank 1,800 not recorded in the cash book.
- v. Information relating to 4,600 deposit made by a debtor directly into the bank account has not yet been received.
- vi. Bank charges 750 have been debited to the account by the bank on 31st December.
- **13.** a) Distinguish between Profit and Loss Account and Balance Sheet.

(OR)

b) From the following Trial Balance of Ramesh as on 31st March 2020, prepare Trading and Profit and Loss account and Balance sheet taking into account the adjustments.

**Trial Balance** 

### **Debit Balances Rs.**

Purchases 2,00,000 Salaries 10,000 Rent 7,500 Insurance premium 1,500 . Drawings 50,000 Machinery 1,40,000 Cash at bank 22,500 Computers 1,25,000 Furniture 50,000 Cash 10,000 O pening Stock 26,000 Sundry debtors 12,500 **Credit Balances Rs.** Capital 3,00,000 Sales 2,50,000 Creditors 1,05,000

### Adjustments:

- 1. Closing stock as on 31.3.2015 Rs. 39,000
- 2. Rent outstanding Rs. 1,000
- 3. Provide interest on capital @ 10% and on Drawings @ 8%.
- 4. Depreciation on Machinery @10% and Furniture @ 5%

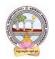

| B.Com      | B.Com Semester: I                    |           |
|------------|--------------------------------------|-----------|
| Course: 1B | BUSINESS ORGANIZATION AND MANAGEMENT | Hrs/Wk: 5 |

At the end of the course, the student will be able to:

- Understand different forms of business organizations.
- Comprehend the nature of Joint Stock Company and formalities to promote a Company.
- Describe the Social Responsibility of Business towards the society.
- Critically examine the various organizations of the business firms and judge the best among them.
- Design and plan to register a business firm. Prepare different documents to register a company at his own.
- Articulate new models of business organizations.

### UNIT I:

**Introduction Concepts of Business, Trade, Industry and Commerce:** Business – Meaning, Definition, Features and Functions of Business - Trade Classification – Aids to Trade – Industry Classification and Commerce - Factors Influencing the Choice of Suitable form of Organisation.

### UNIT II:

**Forms of Business Organizations:** Features, Merits and Demerits of Sole Proprietor Ship and Partnership Business - Features Merits and Demits of Joint Stock Companies - Public Sector Enterprises (PSEs) - Multinational Corporations (MNCs)- Differences between Private Limited Public Limited Company.

### UNIT III:

**Company Incorporation:** Preparation of Important Documents for Incorporation of Company - Certificate of Incorporation and Certificate of Commencement of Business - Contents of Memorandum and Articles of Association - Contents of Prospectus.

### UNIT IV:

**Management:** Meaning Characteristics - Fayol's 14 Principles of Management - Administration Vs Management - Levels of Management.

#### UNIT V:

**Functions of Management:** Different Functions of Management - Meaning – Definition – Characteristics Merits and Demits of Planning - Principles of Organisation – Line and staff of Organisation.

#### **REFERENCE BOOKS:**

- 1. Industrial Organization and Management, C.B. Guptha, Sultan Chand.
- 2. Business Organization C.D.Balaji and G. Prasad, Margham Publications, Chennai.
- 3. Business Organization -R.K.Sharma and Shashi K Gupta, Kalyani Publications.
- 4. Business Organization & Management: Sharma Shashi K. Gupta, Kalyani Publishers
- 5. Business Organization & Management: C.R. Basu, Tata McGraw Hill
- 6. Business Organization & Management: M.C. Shukla S. Chand,
- 7. Business Organisation and Management, Dr.NeeruVasishth, Tax Mann Publications.
- 8. Business Organisation and Management, Dr B E V L Naidu, Seven Hills International Publishers, Hyderabad .

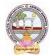

### **SB.Comgested Co-Curricular Activities:**

- Book Reading
- Student Seminars, Debates
- Quiz Programmes
- ✤ Assignments
- ✤ Co-operative learning
- Individual / Group Field Studies
- Group Discussions on problems relating to topics covered by syllabus
- Collecting prospectus of different companies throB.Comh media
- Collection of news reports and maintaining a record of Course-cuttings relating to topics covered in

syllabus

- ✤ Talk on current affairs about business, industry etc.
- Simple project work on development of Certificate of Incorporation, Prospectus and Certificate of commencement of business
- Solution Biography of well-known management thinkers and managers of gigantic companies
- Examinations (Scheduled and surprise tests).

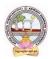

### B.Com DEGREE EXAMINATION SEMESTER: I GENERAL Course1B: Business Organization And Management

Time: 3Hrs.

Max. Marks: 75

5X5=25M

5X10=50M

**Section-A** Answer any **FIVE** of the following questions.

- 1. Industry
- 2. Public Sector Enterprises
- 3. Prospectus
- 4. Administration
- 5. Organization
- 6. Commerce
- 7. MNCs

9

8. Line and Staff

#### Section-B

Answer **FIVE** questions

a) Define Trade. Briefly explain classification of trade.

(OR)

b) Define Business. What are the features and functions of Business.

10 a) What are the merits and demerits of Sole Proprietorship.?

(OR)

b) Distinguish between Private Limited Company and Public Limited Company.

11 a) Define Memorandum of Association. Explain its clauses.

(OR)

b) Briefly explain Articles of Association and its contents.

### 12 a) Explain the functions of Management.

(OR) b) Explain Fayol's 14 Principles of Management.

13 a) Briefly explain merits and demerits of Planning.

(OR)

b) What are the steps involved in Planning?

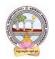

| B.Com      | B.Com Semester: I           |           |
|------------|-----------------------------|-----------|
| Course: 1C | <b>BUSINESS ENVIRONMENT</b> | Hrs/Wk: 5 |

At the end of the course, the student will able to:

- Understand the concept of business environment.
- Define Internal and External elements affecting business environment.
- Explain the economic trends and its effect on Government policies.
- Critically examine the recent developments in economic and business policies of the Government.
- Evaluate and judge the best business policies in Indian business environment.
- Develop the new ideas for creating good business environment.

### UNIT I:

**Overview of Business Environment**: Business Environment – Meaning – Characteristics – Scope - Macro and Micro Dimensions of Business Environment - Environmental Analysis.

### UNIT II:

**Economic Environment:** Economic Environment – Nature of the Economy – Structure of Economy – Economic Policies & Planning the Economic Condition – NITI Ayog – National Development Council – Five Year Plans.

### UNIT III:

**Economic Policies:** Economic Reforms and New Economic Policy – New Industrial Policy – Competition Law – Fiscal Policy – Objectives and Limitations – Monetary Policy and RBI

### UNIT IV:

**Social, Political and Legal Environment:** Concept of Social Responsibility of Business towards Stakeholders - Demonetisation, GST and their Impact - Political Stability - Legal Changes.

### UNIT V:

**Global Environment :**Globalization – Meaning – Role of WTO – WTO Functions - IBRD– Trade Blocks, BRICS, SAARC, ASEAN in Globalisation.

### **SB.COMGESTED READINGS:**

- 1. K. Aswathappa : Essentials of Business Environment, Himalaya Publishing House.
- 2. Francis Cherunilam : Business Environment, Himalaya Publishing House .
- 3. Dr S Sankaran: : Business Environment, Margham Publications.
- 4. S.K. Mishra and V.K. Puri : Economic Environment of Business, HPH.
- 5. Rosy Joshi and Sangam Kapoor : Business Environment, Kalyanai Publications.
- 6. A C Fernando: Business Environment, Pearson.
- 7. Dr V Murali Krishna, Business Environment, Spectrum Publications.
- 8. Namitha Gopal, Business Environment, McGraw Hill.

- Seminar on overview of business environment.
- Debate on micro v/s macro dimensions of business environment.
- Co-operative learning.
- Seminar on Monetary policies of RBI.
- Debate on social, political and legal environment.
- Group Discussions on Global environment and its impact on business.
- To learn about NITI Ayog and National Development Council.
- Seminars on Economic policies like New Industrial policy, Fiscal policy etc.
- Reports on WTO, BRICS, SAARC etc.
- Examinations (Scheduled and surprise tests) on all units

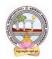

### B.Com DEGREE EXAMINATION SEMESTER: I GENERAL Course 1C: Business Environment

Time: 3Hrs.

Section-A

Answer any **FIVE** of the following questions.

- 1. Environment Analysis.
- 2. Structure of Economy.
- 3. Fiscal Policy.
- 4. GST.
- 5. Trade Blocks.
- 6. NITI Ayog.
- 7. Competition Law.
- 8. Economic Policy.

#### **SECTION-B**

Answer FIVE questions

9. a) Define Business Environment. What factors influencing business environment? (OR)

b) Describe the components and significance of business environment.

10. a) What do you mean by Economic Planning? Explain brief view of Five-Year Plans.

(OR)

b) Briefly explain the economic policies and planning the economic conditions.

11 a) Define Industrial Policy. Explain Industrial Policy 1991.

(OR)

b) What are the importance and regulations of New Economic Policy?

- 12. a) What are the social, political factors influencing Business Environment? (OR)
  - b) Briefly explain the concept and objectives of social responsibility of business towards stakeholders.
- 13. a) Briefly explain the role of SAARC and BRICS in Globalization.

(OR)

b) What are the objectives, functions and organization structure of WTO?

5X10=50M

Max. Marks: 75

5X5=25M

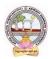

| B.Com      | B.Com Semester: II   |           |
|------------|----------------------|-----------|
| Course: 2A | FINANCIAL ACCOUNTING | Hrs/Wk: 5 |

At the end of the course the student will able to:

- Understand the concept of consignment and learn the accounting treatment of the various aspects of consignment.
- Analyze the accounting process and preparation of accounts in consignment and joint venture.
- Distinguish Joint Venture and Partnership and to learn the methods of maintaining records under Joint Venture.
- Determine the useful life and value of the depreciable assets and maintenance of Reserves in business entities.
- Design an accounting system for different models of businesses at his own using the principles of existing accounting system.

### UNIT I:

**Depreciation:** Meaning and Causes of Depreciation - Methods of Depreciation: Straight Line – Written Down Value – Annuity and Depletion Method (including Problems).

#### UNIT II:

**Provisions and Reserves:**Meaning – Provision vs. Reserve – Preparation of Bad Debts Account – Provision for Bad and Doubtful Debts – Provision for Discount on Debtors– Provision for Discount on Creditors - Repairs and Renewals Reserve A/c (including Problems).

#### UNIT III:

**Bills of Exchange:** Meaning of Bill – Features of Bill – Parties in the Bill – Discounting of Bill – Renewal of Bill – Entries in the Books of Drawer and Drawee (including Problems).

### UNIT IV:

**Consignment Accounts:** Consignment - Features - Proforma Invoice - Account Sales – Del-credere Commission - Accounting Treatment in the Books of Consigner and Consignee - Valuation of Closing Stock - Normal and Abnormal Losses (including Problems).

#### UNIT V:

**Joint Venture Accounts:** JointVenture - Features - Difference between Joint- Venture and Consignment – Accounting Procedure – Methods of Keeping Records–One Vendor Keeps the Accounts and Separate Set off Books Methods (including Problems).

#### **REFERENCE BOOKS:**

- 1. Ranganatham G and Venkataramanaiah, **Financial Accounting-II**, S Chand Publications, New Delhi.
- 2. T. S. Reddy and A. Murthy Financial Accounting, Margham Publications.
- 3. R.L. Gupta & V.K. Gupta, Principles and Practice of Accounting, Sultan Chand.
- 4. SN Maheswari and SK Maheswari **Financial Accounting**, Vikas Publications.
- 5. S.P. Jain & K.L Narang, Accountancy-I, Kalyani Publishers.
- 6. Tulsan, Accountancy-I, Tata McGraw Hill Co.
- 7. V.K. Goyal, **Financial Accounting**, Excel Books.
- 8. T.S. Grewal, **Introduction to Accountancy**, Sultan Chand & Co.
- 9. Haneef and Mukherjee, Accountancy-I, Tata McGraw Hill.
- 10. Arulanandam and Ramana, Advanced Accountancy, Himalaya Publishers.
- 11. S.N.Maheshwari&V.L.Maheswari, Advanced Accountancy-I, Vikas Publishers.
- 12. Prof E Chandraiah, **Financial Accounting**, Seven Hills International Publishers.

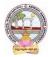

- Quiz Programs.
- Problem Solving Exercises.
- Co-operative learning.
- Seminar.
- Group Discussions on problems relating to topics covered by syllabus.
- Reports on Proforma invoice and account sales.
- Visit a consignment and joint venture firms(Individual and Group).
- Collection of proforma of bills and promissory notes.
- Examinations (Scheduled and surprise tests).
- Any similar activities with imaginative thinking beyond the prescribed syllabus

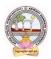

ADIKAVI NANNAYA UNIVERSITY :: RAJAHMAHENDRAVARAM B.Com GENERAL Syllabus (w.e.f: 2020-21 A.Y)

### MODEL QUESTION COURSE B.Com DEGREE EXAMINATION SEMESTER: II GENERAL Course 2A: Financial Accounting

Time: 3Hrs.

#### SECTION-A

Answer any **FIVE** of the following questions.

- 1. Depletion Method of Depreciation
- 2. General Reserve
- 3. Drawer
- 4. Normal Loss
- 5. Vendor
- 6. Bad debts
- 7. Del-credere commission
- 8. Consignor

Answer **FIVE** questions.

#### **SECTION-B**

5X10=50M

9. a) Define Depreciation. What are the causes for Depreciation?

#### (OR)

b) A company whose accounting year is the calendar year purchased on 1.1.2018 a machine for Rs.40,000. It purchased further machinery on 1st October 2018 for Rs. 20,000 and on 1st July for Rs. 10,000. On 1.7.2020, 1/4th of the machinery installed on 1.1.2018 became obsolete and was sold for Rs. 6,800. Show how the machinery account would appear in the books of the company for all the 3 years under diminishing balance method. Depreciation is to be provided at 10% p.a.

10. a) Define Provision and Reserve with examples and difference between provision and reserve.

(**OR**)

- b) What are the provisions? How are they created? Give accounting treatment in case of provision for doubtful debts.
- 11. a) B owes C a sum of Rs 6,000. On 1st April, 2011 he gives a promissory note for the amount for 3 months to C who gets it discounted with his bankers for Rs 5,760. On the due date the bill is dishonoured, the bank paying Rs 15 as noting charges. B then pays Rs 2,000 in cash and accepts a bill of exchange drawn on him for the balance together with Rs 100 as interest. This bill of exchange is for 2 months and on the due date the bill is again dishonoured, C paying Rs 15 for noting charges draft the journal entries to be passed in C's books.

#### (**OR**)

- b) What is meant by renewal of a bill of exchange? Distinguish between Promissory Note and Bills of Exchange.
- 12. a) Define consignment account. Briefly explain the features and objectives of consignment accounts. (OR)
  - b) Raja Mills Ltd. of Ahmedabad sent 100 pieces shirting to Fancy Stores, Delhi, on consignment basis. The consignees are entitled to receive 5 per cent commission plus expenses. The cost to Raja Mills Ltd. is Rs 600 per piece.

Fancy Stores, Delhi, pay the following expenses: Railway Freight, etc. Rs 1,000 Godown Rent and Insurance Rs 1,500 Raja Mills Ltd., draw on the consignees a draft for Rs 30,000 which is duly accepted. It is discounted for Rs 28,650. Later Fancy Stores, Delhi, report that the entire consignment has been sold for Rs 78,000. Show journal entries and the important ledger accounts in the books of the consignor.

13 a) A and B were partners in a joint venture sharing profits and losses in the proportion of four-fifth and one-fifth respectively. A supplies goods to the value of Rs.5,000 and inures expenses amounting to Rs.400. B supplies goods to the value of Rs.4,000 and his expenses amounting to Rs.300. B sells goods on behalf of the joint venture and realizes Rs.12,000. B is entitled to a commission of 5 percent on sales. B settles his accounts by bank draft. Give journal entries and necessary ledger accounts in the books of both the parties.

#### $(\mathbf{OR})$

b) Difference between consignment and joint venture.

Max. Marks: 75

5X5=25M

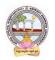

| B.Com      | B.Com Semester: II |           |
|------------|--------------------|-----------|
| Course: 2B | BUSINESS ECONOMICS | Hrs/Wk: 5 |

At the end of the course, the student will able to:

- Describe the nature of economics in dealing with the issues of scarcity of resources.
- Analyze supply and demand analysis and its impact on consumer behaviour.
- Evaluate the factors, such as production and costs affecting firms behaviour.
- Recognize market failure and the role of government in dealing with those failures.
- Use economic analysis to evaluate controversial issues and policies.
- Apply economic models for managerial problems, identify their relationships, and formulate the decision making tools to be applied for business.

#### UNIT I:

**Introduction:** Meaning and Definitions of Business Economics - Nature and Scope of Business Economics - Micro and Macro Economics and their Interface.

#### UNIT II:

**Demand Analysis: M**eaning and Definition of Demand – Determinants to Demand –Demand Function -Law of Demand – Demand Curve – Exceptions to Law of Demand - Elasticity of Demand – Measurements of Price Elasticity of Demand.

#### UNIT III:

**Production**, **Cost and Revenue Analysis**: Concept of Production Function – Law of Variable Proportion - Law of Returns to Scale - Classification of Costs -Break Even Analysis – Advantages.

#### UNIT IV:

**Market Structure:** Concept of Market – Classification of Markets -Perfect Competition – Characteristics – Equilibrium Price -Monopoly – Characteristics – Equilibrium Under Monopoly.

#### UNIT V:

**National Income:** Meaning – Definition – Measurements of National Income - Concepts of National Income - Components of National Income-Problems in Measuring National Income.

#### **REFERENCES:**

- 1. Business Economics -S.Sankaran, Margham Publications, Chennai.
- 2. Business Economics Kalyani Publications.
- 3. Business Economics Himalaya Publishing House.
- 4. Business Economics Aryasri and Murthy, Tata McGraw Hill.
- 5. Business Economics -H.L Ahuja, Sultan Chand & Sons
- 6. Principles of Economics -Mankiw, Cengage Publications
- 7. Fundamentals of Business Economics -Mithani, Himalaya Publishing House
- 8. Business Economics A.V. R. Chary, Kalyani Publishers, Hyderabad.
- 9. Business Economics -Dr K Srinivasulu, Seven Hills International Publishers.

#### **SB.Comgested Co-Curricular Activities:**

- Assignments.
- Student Seminars.
- Quiz, JAM.
- Study Projects.
- Group Discussion.
- Graphs on Demand function and demand curves.
- Learning about markets.
- The oral and written examinations (Scheduled and surprise tests).
- Market Studies.
- Individual and Group project reports.
- Annual talk on union and state budget.
- Any similar activities with imaginative thinking beyond the prescribed syllabus.

#### General

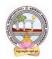

### B.Com DEGREE EXAMINATION SEMESTER: II GENERAL Course 2B: Business Economics

Time: 3Hrs.

Max. Marks: 75

5X5=25M

5X10=50M

# Section-A

Answer any **FIVE** of the following questions.

- 1. Micro Economics.
- 2. Law of Demand.
- 3. Cost Analysis.
- 4. Monopoly.
- 5. National Income.
- 6. Demand Curve.
- 7. BEP.
- 8. Forecasting.

### **SECTION-B**

Answer FIVE questions.

- 9. a) Define Business Economics. Explain the nature and scope of Business Economics.
  - (OR) b) Distinguish between Micro and Macro economics.
- 10. a) What is meant by Demand? What are the exceptions to Law of Demand?

#### (OR)

- b) What do you understand by elasticity of demand ? Explain the factors which determine the elasticity of demand.
- 11. a) Discuss the various concepts of cost curves. Why is long cost curve flatter than the short-run cost curve?

(OR)

- b) What are the advantages and limitations of Break Even Analysis?
- 12. a) Define Market. Briefly explain the classification of markets.

(OR)

- b) Write an essay on Monopoly.
- 13. a) Describe the different concepts and components in National Income.

(OR)

b) Briefly explain problems in measuring National Income.

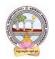

| B.Com      | B.Com Semester: II                 |           |
|------------|------------------------------------|-----------|
| Course: 2C | <b>BANKING THEORY AND PRACTICE</b> | Hrs/Wk: 5 |

At the end of the course, the student will able to:

- Understand the basic concepts of banks and functions of commercial banks.
- Demonstrate an awareness of law and practice in a banking context.
- Engage in critical analysis of the practice of banking law.
- Organize information as it relates to the regulation of banking products and services.
- Critically examine the current scenario of Indian Banking system.
- Formulate the procedure for better service to the customers from various banking innovations.

#### UNIT I:

**Introduction:** Meaning & Definition of Bank – Functions of Commercial Banks – Credit Creation with Examples - Kinds of Banks – Central Banking Vs. Commercial Banking.

### UNIT II:

**Banking Systems:** Unit Banking, Branch Banking, Investment Banking - Innovations in Banking – E banking - Online and Offshore Banking, Internet Banking - Anywhere Banking - ATMs – RTGS- NEFT – Mobile Banking.

#### UNIT III:

**Types of Banks:** Indigenous Banking - Cooperative Banks, Regional Rural Banks, SIDBI, NABARD - EXIM bank.

### UNIT IV:

**Banker and Customer:** Meaning and Definition of Banker and Customer – Types of Customers – General Relationship and Special Relationship between Banker and Customer - KYC Norms.

#### UNIT V:

**Collecting Banker and Paying Banker:** Concepts - Duties & Responsibilities of Collecting Banker – Holder for Value – Holder in Due Course – Statutory Protection to Collecting Banker - Responsibilities of Paying Banker - Payment Gateways.

#### **BOOKS FOR REFERENCE:**

- 1. Banking Theory: Law & Practice : K P M Sundram and V L Varsheney, Sultan Chand & Sons.
- 2. Banking Theory, Law and Practice : B. Santhanam; Margam Publications.
- 3. Banking Theory and Practice, Seven Hills International Publishers, Hyderabad.
- 4. Banking and Financial Systems: Aryasri, Tata McGraw-Hill Education India.
- 5. Introduction to Banking :VijayaRaghavan,Excel books.
- 6. Indian Financial System :M.Y.Khan, McGraw Hill Education.
- 7. Banking Theory and Practice, Jagroop Singh, Kalyani Publishers.

- Debates & Student Seminars.
- Quiz Programmes.
- Visit to Bank premises.
- Guest Lecture by Banking Official and Prepare a statement on periodical declarations of RBI like SLR, REPO etc.
- Collection, display and Practicing of filling of different forms used in banks.
- Survey on customers satisfaction of Banking services.
- Know about KYC norms and Talk on latest trends in banking industry.
- Online Banking.
- Individual and group project reports and Current Affairs of Banking Sector.
- Examinations (Scheduled and surprise tests) and Any similar activities with imaginative thinking beyond the prescribed syllabus.

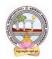

ADIKAVI NANNAYA UNIVERSITY :: RAJAHMAHENDRAVARAM B.Com GENERAL Syllabus (w.e.f: 2020-21 A.Y)

# MODEL QUESTION COURSE

## B.Com DEGREE EXAMINATION SEMESTER: II GENERAL Course-2C Course 2C: Banking Theory And Practice

Section-A

Time: 3Hrs.

Max. Marks: 75

5X5=25M

5X10=50M

# Answer any **FIVE** of the following questions.

- 1. Commercial banks
- 2. Internet Banking
- 3. Indigenous Banking
- 4. Banker Vs Customer
- 5. Payment Gateways
- 6. EXIM Bank
- 7. Reserve Bank of India
- 8. E-Banking

#### **SECTION-B**

#### Answer FIVE questions.

- 9. a) Define Bank. Briefly explain the functions of Commercial Banks. (OR)
  - b) Distinguish between Central banking and Commercial Banking.
- 10. a) What are the merits and demerits of Unit Banking?
  - b) Briefly explain the innovations in Banking.
- 11. a) Define NABARD. Explain various functions of NABARD.

# (OR)

(OR)

- b) Briefly explain the role and importance of RRBs in Indian Economy.
- 12. a) Explain the special relationship between Banker and Customer. (OR)b) Define Banker and Customer. Explain various types of customers.
- 13. a) Explain the duties and responsibilities of Collecting Banker. (OR)
  - b) Explain the responsibilities of Paying Banker.

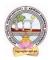

| B.Com      | B.Com Semester: III |           |
|------------|---------------------|-----------|
| Course: 3A | ADVANCED ACCOUNTING | Hrs/Wk: 5 |

At the end of the course, the student will able to:

- Understand the concept of Non-profit organisations and its accounting process.
- Comprehend the concept of single-entry system and preparation of statement of affairs.
- Familiarize with the legal formalities at the time of dissolution of the firm .
- Prepare financial statements for partnership firm on dissolution of the firm.
- Employ critical thinking skills to understand the difference between the dissolution of the firm and dissolution of partnership.

#### UNIT I:

Accounting for Non Profit Organizations: Non Profit Entities- Meaning - Features of Non-Profit Entities – Provisions as per Sec 8 - Accounting Process- Preparation of Accounting Records - Receipts and Payments Account- Income and Expenditure Account - Preparation of Balance Sheet (including problems). UNIT II:

**Single Entry System:** Features – Differences between Single Entry and Double Entry – Disadvantages of Single Entry- Ascertainment of Profit and Preparation of Statement of Affairs (including Problems). **UNIT III:** 

**Hire Purchase System:** Features –Difference between Hire Purchase and Instalment Purchase Systems - Accounting Treatment in the Books of Hire Purchaser and Hire Vendor - Default and Repossession (including Problems).

#### UNIT IV:

**Partnership Accounts-I:** Meaning – Partnership Deed - Fixed and Fluctuating Capitals-Accounting Treatment of Goodwill - Admission and Retirement of a Partner(including problems).

#### UNIT V:

**Partnership Accounts-II:** Dissolution of a Partnership Firm – Application of Garner v/s Murray Rule in India – Insolvency of one or more Partners (including problems).

#### **REFERENCES BOOKS:**

- 1. Advanced Accountancy: T S Reddy and A Murthy by Margham Publications.
- 2. Financial Accounting: SN Maheswari & SK Maheswari by Vikas Publications.
- 3. Principles and Practice of Accounting: R.L. Gupta & V.K. Gupta, Sultan Chand & Sons.
- 4. Advanced Accountancy: R.L.Gupta&Radhaswamy, Sultan Chand &Sons...
- 5. Advanced Accountancy (Vol-II): S.N.Maheshwari&V.L.Maheswari, Vikas publishers.
- 6. Advanced Accountancy: Dr. G. Yogeshwaran, Julia Allen PBP Publications.
- 7. Accountancy-III: Tulasian, Tata McGraw Hill Co.
- 8. Accountancy-III: S.P. Jain & K.L Narang, Kalyani Publishers.
- 9. Advanced Accounting (IPCC): D. G. Sharma, Tax Mann Publications.
- 10. Advanced Accounting: Prof B Amarnadh, Seven Hills International Publishers.
- 11. Advanced Accountancy: M Shrinivas& K Sreelatha Reddy, Himalaya Publishers.

- Quiz Programs and Problem Solving exercises.
- Co-operative learning.
- Seminar and Visit a single-entry firm, collect data and Creation of Trial Balance of the firm .
- Visit Non-profit organization and collect financial statements.
- Critical analysis of rate of interest on hire purchase schemes.
- Visit a partnership firm and collect partnership deed .
- Debate on Garner v/s Murray rule in India and outside India.
- Group Discussions on problems relating to topics covered by syllabus.
- Examinations (Scheduled and surprise tests) on all units.

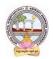

### B.Com DEGREE EXAMINATION SEMESTER: III GENERAL Course 3A: Advanced Accounting

Time: 3Hrs.

Max. Marks: 75

| Section-A                                          |         |
|----------------------------------------------------|---------|
| Answer any <b>FIVE</b> of the following questions. | 5X5=25M |
| 1. Non-profit organizations                        |         |
| 2. Statement of Affairs                            |         |
| 3. Hire Vendor                                     |         |
| 4. Partnership Deed                                |         |
| 5. Garner Vs Murrey                                |         |
| 6. Dissolution of Partnership                      |         |
| 7. Accounting Process                              |         |
| 8. Double Entry System                             |         |
| Section- B                                         |         |

Answer **FIVE** questions.

9. a) Distinguish between Income and Expenditure and Receipts and Payment Accounts.

#### (OR)

b) What are the provisions and features of Non-profit organizations?

10. a) Briefly explain advantages and limitations of single entry system.

#### (OR)

- b) Mr. Ramesh, who keeps his books on single entry system, tells you that his capital on 31-12-2019 is Rs.40,500 and on 1st January 2019 was Rs.25,800. He further informs you that he withdraws Rs.3,500 for personal purposes. He invested further capital of Rs.5,000. Besides this, there is no other information. You are required to prepare Statement of Profit and Loss for the year ended on 31-12-2019.
- 11. a) Malnad Coffee Works Ltd., boB.Comht coffee drying machine costing Rs.6,56,000 from Xavier Ltd on 1st January 2019 on hire purchase basis. Rs. 2,00,000 was paid on signing the contract and the balance in three annual instalments of Rs. 2,00,000 (each) by the end of December every year. Interest was charged at 15% per annum. Life of the machine was expected to be four years. You are required to pass the journal entries and necessary ledger accounts in the books of (i) Malnad Coffee Works Ltd., and (ii) Xavier Ltd.

#### (OR)

b) Briefly explain the advantages and limitations of Instalment System.

12. a) Briefly explain the classification of Partners.

#### (OR)

b) A and B are partners in a firm sharing profits and losses in the ratio of 3:2. A new partner C is admitted. A surrenders 1/5th of his share and B surrenders 2/5th of his share and B surrenders 2/5th of his share in favour of C. For the purpose of C's admission, goodwill of the firm is valued at Rs.75,000 and C brings in his share of goodwill in cash which is retained in the firm's books. Journalise the above transactions.

5X10=50M

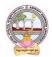

### 13. a) the Balance sheet of X, Y and Z as at 31 st March, 2018 was:

| Liabilities                                                                                                    |        | Amount<br>Rs. | Assets               | Amount<br>Rs. |  |
|----------------------------------------------------------------------------------------------------|--------|---------------|----------------------|---------------|--|
| Bills Payab                                                                                                    | le     | 2000          | Cash at Bank         | 5,800         |  |
| Bills Payable<br>Employees' Provident<br>Fund<br>Workmen Compensation<br>Reserve<br>General Reserve<br>Loans<br>Capital A/cs:<br>X 22,750 |        | 5000          | Bills Receivable     | 800           |  |
| Workmen C                                                                                                    | 1      |               | 9,000                |               |  |
| Reserve                                                                                                    |        |               |                      |               |  |
|                                                                                                    |        | 6000          | Sundry Debtors       | 16,000        |  |
| Loans                                                                                                    |        | 7100          | Furniture            | 2,000         |  |
| Capital A/c                                                                                                    | s:     |               | Plant and Machinery  | 6,500         |  |
| X                                                                                                    | 22,750 |               | Building             | 30,000        |  |
| Y                                                                                                    | 15,250 |               | Advertising Suspense | 6,000         |  |
| Ζ                                                                                                    | 12,000 | 50,000        |                      |               |  |
|                                                                                                    |        | 76,100        |                      | 76,100        |  |

The profit-sharing ratio was 3:2:1. *Z* died on 31st July, 2018. The Partnership Deed provides that: (i) Goodwill is to be calculated on the basis of three years' purchase of the five years' average profit. The profits were: 2017-18: Rs. 24,000; 2016-17: Rs. 16,000; 2015-16: Rs. 20,000 and 2014-15: Rs. 10,000 and 2013-14: Rs. 5,000.

(ii) The deceased partner to be given share of profits till the date of death on the basis of profits for the previous year.

(iii) The Assets have been revalued as: Stock Rs.10,000; Debtors Rs. 15,000; Furniture Rs.1,500; Plant and Machinery Rs. 5,000; Building Rs.35,000. A Bill Receivable for Rs. 600 was found worthless.

(iv) A Sum of Rs. 12,233 was paid immediately to Z's Executors and the balance to be paid in two equal annual installments together with interest @ 10% p.a. on the amount outstanding.GiveJournal entries and show the Z's Executors' Account till it is finally settled.

#### (OR)

b) How would you distinguish between dissolution of partnership and dissolution of Firm?

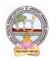

| B.Com      | B.Com Semester: III |           |
|------------|---------------------|-----------|
| Course: 3B | BUSINESS STATISTICS | Hrs/Wk: 5 |

At the end of the course, the student will able to:

- Understand the importance of Statistics in real life.
- Formulate complete, concise, and correct mathematical proofs.
- Frame problems using multiple mathematical and statistical tools, measuring relationships by using standard techniques.
- Build and assess data-based models.
- Learn and apply the statistical tools in day life.
- Create quantitative models to solve real world problems in appropriate contexts.

#### UNIT I:

**Introduction to Statistics:** Definition – Importance, Characteristics and Limitations of Statistics - Classification and Tabulation – Frequency Distribution Table -Diagrams and Graphic Presentation of Data (including problems)

#### UNIT II:

**Measures of Central Tendency:** Types of Averages – Qualities of Good Average - Mean, Median, Mode, and Median based Averages-Geometric Mean – Harmonic Mean(including problems)

#### UNIT III:

**Measures of Dispersion:** Meaning and Properties of Dispersion – Absolute and Relative Measures - Types of Dispersion-Range - Quartile Deviation (Semi – Inter Quartile Range) -Mean Deviation - Standard Deviation - Coefficient of Variation. (including problems)

#### UNIT IV:

**Skewness and Kurtosis:** Measures of Skewness: Absolute and Relative Measures- Co-efficient of Skewness: Karl Pearson's, Bowley's and Kelly's - Kurtosis: Meso kurtosis, Platy kurtosis and Leptokurtosis (including problems)

#### UNIT V:

**Measures of Relation:** Meaning and use of Correlation – Types of Correlation - Karlpearson's Correlation Coefficient - Probable Error-Spearman's Rank-Correlation (including problems)

#### **TEXT BOOKS:**

- 1. Business Statistics, Reddy C.R., Deep Publications.
- 2. Statistical Methods: Gupta S.P.Sultan Chand & Sons.
- 3. Statistics-Problems and Solutions: Kapoor V.K, Sultan Chand & Sons.
- 4. Fundamentals of Statistics: Elhance. D.N
- 5. Business Statistics, Dr.P.R.Vittal, Margham Publications
- 6. Business Statistics, LS Agarwal, Kalyani Publications.
- 7. Statistics: Dr V Murali Krishna, Seven Hills International Publishers.
- 8. Fundamentals of Statistics: Gupta S.C. Sultan Chand & Sons.
- 9. Statistics-Theory, Methods and Applications: Sancheti, D.C. & Kapoor V.K.
- 10. Business Statistics: J.K. Sharma, Vikas Publishers.
- 11. Business Statistics: Bharat Jhunjhunwala, S Chand Publishers.
- 12. Business Statistics: S.L.Aggarval, S.L.Bhardwaj and K.Raghuveer, Kalyani Publishers.

- Student Seminars, Quiz. and Problem Solving Exercises.
- Observe Live Population Clocks India and world.
- Collection of statistical data of village/town, District, State, Nation.
- Participate in Crop Cutting Experiments at villages.
- Percentiles in CET exams.
- Practice Statistical Functions in MS Excel and Draw diagrams and Graphs in MS Excel.
- Use statistical tools in real life like class/college results, local production etc.
- Prepare questionnaire and schedule.
- Application of averages in everyday life and Examinations (Scheduled and surprise tests).
- Any similar activities with imaginative thinking beyond the prescribed syllabus

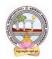

ADIKAVI NANNAYA UNIVERSITY :: RAJAHMAHENDRAVARAM B.Com GENERAL Syllabus (w.e.f: 2020-21 A.Y)

### MODEL QUESTION COURSE B.Com DEGREE EXAMINATION SEMESTER: III GENERAL Course 3B: Business Statistics

Time: 3Hrs.

# Section-A

Answer any **FIVE** of the following questions.

- 1. Classification of Data 2. Harmonic Mean
- 2. Harmonic M
- 3. Range
- 4. Skewness
- 5. Correlation
- 6. Probable Error
- 7. Coefficient of Variation
- 8. Frequency Distribution

#### Section-B

Answer **FIVE** questions.

- 9. a) Highlight the role and importance of statistics in business decision making in detail.
  - (OR)
  - b) Briefly explain the nature and scope of Business Statistics.
- 10. a) What are the advantages and limitations of measures of central tendency?
  - (OR) b) Calculate Mean and Variance of the following Data.

| Size      | 14 | 16 | 18 | 20 | 22 | 24 | 26 |
|-----------|----|----|----|----|----|----|----|
| Frequency | 12 | 13 | 14 | 15 | 13 | 12 | 16 |

11. a) Calculate quartile deviation and its coefficient from the following data :

| C.I | 0-10 | 10-20 | 20-30 | 30-40 | 40-50 |
|-----|------|-------|-------|-------|-------|
| F   | 5    | 7     | 10    | 5     | 8     |
|     |      |       | DR)   |       |       |

b) Define standard deviation. Briefly explain advantages and limitations of standard deviation.

12.a) Given the following information, find the number of items (n) where rxy = 0.8,  $x\sum y = 2.5$ ,  $\sigma xy$ 

=60,  $\Sigma 2 = 90$ , where x and y are the deviations from the respective means.

(OR)

b) Briefly explain the measures of skewness.

13. a) Calculate the co-efficient of correlation from the following data:

| Х | 12 | 9 | 8 | 10 | 11 | 13 | 07 |
|---|----|---|---|----|----|----|----|
| Y | 14 | 8 | 6 | 9  | 11 | 12 | 3  |

ThroB.Comh Karl Pearson's method.

b) Explain various types of correlation.

(OR)

5X10=50M

Max. Marks: 75

5X5=25M

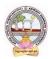

| B.Com      | Semester: III | Credits: 4 |
|------------|---------------|------------|
| Course: 3C | MARKETING     | Hrs/Wk: 5  |

At the end of the course, the student will able to:

- Develop an idea about marketing and marketing environment.
- Understand the consumer behaviour and market segmentation process.
- Comprehend the product life cycle and product line decisions.
- Know the process of packaging and labeling to attract the customers.
- Formulate new marketing strategies for a specific new product.
- Develop new product line and sales promotion techniques for a given product.
- Design and develop new advertisements to given products.

### UNITI:

**Introduction:** Concepts of Marketing: Need, Wants and Demand - Marketing Concepts – Marketing Mix - 4 P's of Marketing – Marketing Environment.

### UNIT II:

**Consumer Behaviour and Market Segmentation:** Buying Decision Process – Stages – Buying Behaviour – Market Segmentation –Bases of Segmentation - Selecting Segments – Advantages of Segmentation.

### UNIT III:

**Product Management**: Product Classification – Levels of Product - Product Life Cycle - New Products, Product Mix and Product Line Decisions - Design, Branding, Packaging and Labelling.

#### UNIT IV:

**Pricing Decision:** Factors Influencing Price – Determination of Price - Pricing Strategies: Skimming and Penetration Pricing.

### UNIT V:

**Promotion and Distribution:** Promotion Mix - Advertising - Sales promotion - Publicity – Public Relations - Personal Selling and Direct Marketing - Distribution Channels

### – Online Marketing

### **REFERENCE BOOKS:**

- 1. Philip Kotler, Marketing Management, Prentice Hall of India.
- 2. Philip Kotler & Gary Armstrong, Principles of Marketing, Pearson Prentice Hall.
- 3. Stanton J. William & Charles Futrel, Fundamentals of Marketing, McGraw Hill.
- 4. V.S. Ramaswamy S. Nama Kumari, Marketing Management Planning, McMillan.
- 5. The Consumer Protection Act 1986 and Consumer Protection Act 2019.
- 6. Dhruv Grewal and Michael Levy, Marketing, McGraw Hill Education.
- 7. Dr L Natarajan, Financial Markets, Margham Publications.
- 8. Dr M Venkataramanaiah, Marketing, Seven Hill International Publishers.
- 9. C N Sonanki, Marketing, Kalyani Publications.

- Quiz programs and Seminars.
- Practice of Terminology of Marketing.
- Guest lectures on various topics by marketing agents.
- Observing consumer behaviour on field trips to local markets.
- Visit a manufacturing industry/firm for product manufacturing process.
- Showing Graphs on Pricing decisions.
- Analyse the advertisements.
- Product demonstration by the student.
- Conducting the survey on middle man in marketing process and Making a advertisement.
- Examinations (Scheduled and surprise tests) .

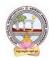

#### B.Com DEGREE EXAMINATION SEMESTER: III GENERAL Course 3C: Marketing

Time: 3Hrs.

Max. Marks: 75

5X5=25M

# Section-A

Answer any **FIVE** of the following questions.

- 1. Marketing Management
- 2. Consumer Behaviour
- 3. Product Mix
- 4. Penetration Pricing
- 5. Personal Selling
- 6. Branding
- 7. Advertising
- 8. Labelling

#### Answer FIVE questions.

9. a) Critically evaluate the trends in marketing practices in the present global environment.

(OR)

Section-B

b) Explain the Marketing Environment factors for the Cosmetic Industry.

- 10. a) What are the advantages and limitations of market segmentation?
  - (OR)
  - b) What factors influencing consumer behaviour?
- 11. a) Explain the stages of Product Life Cycle and strategies to adapt at every stage.

(OR)

(OR)

- b) Explain various methods of pricing of a new product. .
- 12 a) What factors influencing price?
  - b) Briefly explain the pricing strategies.
- 13. a) What are the Problems faced by E-Business People?

### (OR)

b) What do you mean by On –Line Marketing? And also discuss the advantages of On – Line Marketing.

5X10=50M

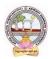

| B.Com      | Semester: IV         | Credits: 4 |
|------------|----------------------|------------|
| Course: 4A | CORPORATE ACCOUNTING | Hrs/Wk: 5  |

At the end of the course, the student will able to:

- Understand the Accounting treatment of Share Capital and aware of process of book building.
- Demonstrate the procedure for issue of bonus shares and buyback of shares.
- Comprehend the important provisions of Companies Act, 2013 and prepare final accounts of a company with Adjustments.
- Participate in the preparation of consolidated accounts for a corporate group.
- Understand analysis of complex issues, formulation of well-reasoned arguments and reaching better conclusions.
- Communicate accounting policy choices with reference to relevant laws and accounting standards.

#### UNIT I:

Accounting for Share Capital: Kinds of Shares – Types of Preference Shares – Issue of Shares at Par, Discount and Premium - Forfeiture and Reissue of Shares (including problems).

#### UNIT II:

**Issue and Redemption of Debentures and Issue of Bonus Shares:** Accounting Treatment for Debentures Issued and Repayable at Par, Discount and Premium -Issue of Bonus Shares - Buyback of Shares - (including problems).

### UNIT III:

**Valuation of Goodwill:** Need and Methods - Average Profit Method, Super Profits Method – Capitalization Method and Annuity Method (Including problems).

### UNIT IV:

**Valuation Shares:** Need for Valuation - Methods of Valuation - Net Assets Method, Yield Basis Method, Fair Value Method (including problems).

#### UNIT V:

**Company Final Accounts**: Provisions of the Companies Act, 2013 - Preparation of Final Accounts – Adjustments Relating to Preparation of Final Accounts – Profit and Loss Account and Balance Sheet – (including problems with simple adjustments).

### **REFERENCE BOOKS:**

- 1. Corporate Accounting T.S Reddy and Murthy, MarghamPublications, Chennai.
- 2. Advanced Accounts: M C Shukla, T S Grewal and S C Gupta, S Chand Publications
- 3. Corporate Accounting Haneef & Mukherji, Tata McGraw Hill Publications.
- 4. Corporate Accounting RL Gupta & Radha Swami, Sultan Chand & sons
- 5. Corporate Accounting P.C. Tulsian, S.Chand Publishers
- 6. Advanced Accountancy: Jain and Narang, Kalyani Publishers
- 7. Advanced Accountancy: R.L. Gupta and M.Radhaswamy, S Chand.
- 8. Advanced Accountancy : Chakraborthy, Vikas Publishers
- 9. Corporate Accounting: S.N. Maheswari, S.K. Maheswari, Vikas Publishing House.
- 10. Advanced Accounts: M.C. Shukla, T.S. Grewal, S.C. Gupta, S. Chand & Company
- 11. Corporate Accounting: Umamaheswara Rao, Kalyani Publishers
- 12. Corporate Accounting: Dr ChandaSrinivas, SevenHills International Publishers,

13. Advanced Accountancy: Arulanandam& Raman, Himalaya Publishing House.

- Assignments and Problem Solving Exercises.
- Collect and fill the share application form of a limited Company.
- Collect Prospectus of a company and identify its salient features.
- Collect annual report of a Company and List out its assets and Liabilities.
- Collect the annual reports of company and calculate the value of goodwill under different methods.
- Power point presentations on types of shares and share capital.
- Group Discussions on problems relating to topics covered by syllabus.

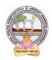

### B.Com DEGREE EXAMINATION SEMESTER: IV GENERAL Course 4A: Corporate Accounting

Time: 3Hrs.

Section-A

Answer any **FIVE** of the following questions.

- 1. Forfeiture of Shares
- 2. Buyback of shares
- 3. Annuity Method of Goodwill
- 4. Fair value method
- 5. Companies Act, 2013
- 6. Equity Share Capital
- 7. Dividend
- 8. Goodwill

#### Section- B

Answer **FIVE** questions.

9. a) X Ltd. Forfeited 100 equity shares of Rs. 10 each held by Rooldu Ram on 15th December, 2015 for non-payment of First Call of Rs. 2 per share and the final call of Rs. 3 per share. These shares were re-issued to Mohan on 25th December 2015 at a discount of Rs. 3.50 per share. Pass journal entries.

#### (OR)

b) What are the advantages of Equity Share Capital and Preference Share Capital?

10. a) Explain the major sources where from the debentures can be redeemed.

#### (OR)

- b) What is the purpose of issue of bonus shares? What are the conditions which have to be fulfilled while making such an issue?
- 11. a) RG and MK are the partners in the firm. Their capitals are 3, 00,000 and 2,00,000. During the year ended 31st March, 2010 the firm earned a profit of 1,50,000. Assuming that the normal rate of return is 20%. Calculate the value of goodwill of the firm:
  - **1.** By capitalization method
  - 2. By super profit method if the goodwill is valued at 2 years purchase of super profit.

#### (OR)

- b) Define goodwill. When may the need for evaluating goodwill arise in the case of a joint stock company?
- 12. a) Explain need for valuation and methods of valuation.

#### (OR)

b) From the following Balance Sheet of Sweetex Ltd. you are asked to-ascertain the value of each Equity Share of the company:

| Liabilities                | Amount<br>Rs. | Assets               | Amount<br>Rs. |
|----------------------------|---------------|----------------------|---------------|
| 20,000 Equity Shares       |               | Good Will            | 30,000        |
| Rs. 10 each, fully paid    | 20,000        | Land And Building    | 1,00,000      |
| 1000, 6% Preference Shares |               | Plant and Machinery  | 1,20,000      |
| of Rs.100 each, fully paid | 1,00,000      | Investment(At Cost)  | 60,000        |
| Reserves                   | 60,000        | Stock                | 50,000        |
| Sundry Creditors           | 40,000        | Debtors              | 40,000        |
| Provision for Taxation     | 20,000        | Cash at Bank         | 24,000        |
| Other Liabilities          | 10,000        | Preliminary Expenses | 6,000         |
|                            | 4,30,000      |                      | 4,30,000      |

<u>Max. Marks: 75</u> 5X5=25M

5X10=50M

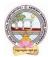

# ADIKAVI NANNAYA UNIVERSITY :: RAJAHMAHENDRAVARAM B.Com GENERAL Syllabus (w.e.f: 2020-21 A.Y)

For the purpose of valuing the shares of the company, the assets were revalued as: Goodwill Rs. 50,000; Land and Building at cost plus 50%, Plant and Machinery Rs. 1, 00,000; Investments at book values; Stock Rs. 80,000 and Debtors at book value, less 10%.

- A limited company has an authorized capital of Rs.1,000,000 divided into 60,000 equity shares of Rs.10 each and 4,000, 10% preference shares of Rs.100 each out of which 50,000 equity share and 3,000 preference share were issued and fully paid up. The profit for the year 2019 being the first year of operation amounted to Rs.1,80,000 after income tax. The directors decided to declare a dividend of 22% on the equity share capital after.
  - i. Statutory minimum requirement transfer to general reserve
  - ii. Provision of dividend on preference shares.
  - Prepare profit and loss appropriation account and show liabilities side of the balance sheet.

(OR)

b) What are the salient features and provisions of Companies Act, 2013.

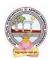

| B.Com      | Semester: IV                   | Credits: 4 |
|------------|--------------------------------|------------|
| Course: 4B | COST AND MANAGEMENT ACCOUNTING | Hrs/Wk: 5  |

At the end of the course, the student will able to:

- Understand various costing methods and management techniques.
- Apply Cost and Management accounting methods for both manufacturing and service industry.
- Prepare cost sheet, quotations, and tenders to organization for different works.
- Analyze cost-volume-profit techniques to determine optimal managerial decisions.
- Compare and contrast the financial statements of firms and interpret the results.
- Prepare analysis of various special decisions, using relevant management techniques.

#### UNIT I:

**Introduction:** Cost Accounting: Definition – Features – Objectives – Functions – Scope – Advantages and Limitations - Management Accounting: Features – Objectives – Functions –

Elements of Cost - Preparation of Cost Sheet (including problems)

#### UNIT II:

**Material and Labour Cost:** Techniques of Inventory Control – Valuation of Material Issues: FIFO - LIFO -Simple and Weighted Average Methods. Labour: Direct and Indirect Labour Cost – Methods of Payment of Wages- Incentive Schemes -Time Rate Method, Piece Rate Method, Halsey, Rowan Methods and Taylor Methods only(including problems)

#### UNIT III:

**Job Costing and Batch Costing:** Definition and Features of Job Costing – Economic Batch Quantity (EBQ) – Preparation of Job Cost Sheet – Problems on Job Cost Sheet and Batch Costing(including problems)

#### UNIT IV:

**Financial Statement Analysis and Interpretation**: Financial Statements - Features, Limitations. Need, Meaning, Objectives, and Process of Financial Statement Analysis- Comparative Analysis – Common Size Analysis and Trend Analysis (including problems)

#### UNIT V:

**Marginal Costing:** Meaning and Features of Marginal Costing – Contribution –Profit Volume Ratio- Break Even Point – Margin of Safety – Estimation of Profit and Estimation of Sales(including problems). **REFERENCES BOOKS:** 

- 1. S.P. Jain and K.L. Narang Advanced Cost Accounting, Kalyani Publishers.
- 2. M.N. Arora A test book of Cost Accounting, Vikas Publishing House Pvt. Ltd.
- 3. S.P. Iyengar Cost Accounting, Sultan Chand & Sons.
- 4. Nigam & Sharma Cost Accounting Principles and Applications, S.Chand& Sons.
- 5. S.N. Maheswari-Principles of Management Accounting, Sultan Chand & Sons.
- 6. I.M.Pandey Management Accounting, Vikas Publishing House Pvt. Ltd.
- 7. Sharma & Shashi Gupta Management Accounting, Kalyani Publishers.
- 8. Murthy & Guruswamy Management Accounting, Tata McGraw Hill, New Delhi.
- 9. S.P. Gupta Management Accounting, S. Chand Publishing, New Delhi.
- 10. Umamaheswara Rao and Ranganath, Cost Accounting, Kalyani Publishers.

11. Dr V Murali Krishna - Cost Accounting, Seven Hills International Publishers.

- Debate on methods of payments of wages.
- Seminars and Problem Solving Exercises .
- Seminar on need and importance of financial statement analysis.
- Graphs showing the breakeven point analysis.
- Identification of elements of cost in services sector by Visiting any service firm
- Cost estimation for the making of a proposed product.
- Listing of industries located in your area and methods of costing adopted by them.
- Collection of financial statements of any two organization for two years and prepare a common Size Statements. Collection of cost sheet and pro-forma of quotation.

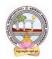

Time: 3Hrs.

## MODEL QUESTION COURSE

### B.Com DEGREE EXAMINATION SEMESTER: IV GENERAL Course 4B: Cost And Management Accounting

Max. Marks: 75

| Section-A                                                                                      |          |
|------------------------------------------------------------------------------------------------|----------|
| Answer any <b>FIVE</b> of the following questions.                                             | 5X5=25M  |
| 1. Elements of Cost                                                                            |          |
| 2. Time Rate Method                                                                            |          |
| 3. EBQ                                                                                         |          |
| 4. Trend Analysis                                                                              |          |
| 5. Profit Volume Ratio                                                                         |          |
| 6. Job Costing                                                                                 |          |
| 7. Cost Sheet                                                                                  |          |
| 8. Inventory Control                                                                           |          |
| Section- B                                                                                     |          |
| Answer <b>FIVE</b> questions.                                                                  | 5X10=50M |
| 9. a) Define Cost Accounting. Briefly explain the objectives and functions of Cost Accoun (OR) | ting.    |
| b) Distinguish between Cost Accounting and Management Accounting                               |          |

10. a) From the following details write Store Ledger under simple average method:

| 2006 |    |                        |                  |
|------|----|------------------------|------------------|
| DEC  | 1  | <b>Opening Balance</b> | 100Kg @ Rs. 5.00 |
| "    | 5  | Received               | 50Kg @ Rs. 5.20  |
| "    | 8  | Issued                 | 120Kg            |
| "    | 10 | Issued                 | 10Kg             |
| "    | 15 | Received               | 80Kg @ Rs. 5.40  |
| "    | 18 | Issued                 | 50Kg             |
| "    | 20 | Received               | 100Kg @ Rs. 5.60 |
| "    | 25 | Issued                 | 40Kg             |
| "    | 29 | Issued                 | 60Kg             |
|      |    |                        |                  |

The stock verifier found a shortage of 10 kg. on 16.12.06 and another shortage of 10 kg on 26.12.06.

#### (OR)

- b) Define 'Labour Turnover'. How is it measured? Explain.
- 11. a) Distinguish between Job costing and batch costing.

#### (OR)

- **b**) Annual demand for a component is 30,000 units. Cost of set-up per batch is Rs.600. Inventory carrying cost per unit per annum is Rs.1. (i) Calculate the total cost assuming batch size of 4,000 units, 5,000 units, 6,000 units, 7,000 units, 8,000 units, 9,000 units and 10,000 units. Also find the economic batch quantity. (ii) Using mathematical formula calculate economic batch quantity.
- 12. a) Define financial statement analysis. Explain the objectives and process of financial statement analysis.

(OR)

b) Briefly explain comparative analysis and common-size analysis.

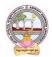

# ADIKAVI NANNAYA UNIVERSITY :: RAJAHMAHENDRAVARAM B.Com GENERAL Syllabus (w.e.f: 2020-21 A.Y)

13. a) Define Marginal Costing. Explain the features and importance of marginal costing.

(OR)

- b) From the following data, you are required to calculate:
  - (i) P/V ratio
  - (ii) Break-even sales with the help of P/V ratio.
  - (iii) Sales required to earn a profit of Rs. 4,50,000 Fixed Expenses = Rs. 90,000 Variable Cost per unit: Direct Material = Rs. 5 Direct Labour = Rs. 2
    - Direct Overheads = 100% of Direct Labour
    - Selling Price per unit = Rs. 12.

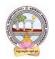

| B.Com      | Semester: IV | Credits: 4 |
|------------|--------------|------------|
| Course: 4C | INCOME TAX   | Hrs/Wk: 5  |

At the end of the course, the student will able to:

- Acquire the complete knowledge of the tax evasion, tax avoidance and tax planning.
- Understand the provisions and compute income tax for various sources.
- Grasp amendments made from time to time in Finance Act.
- Compute total income and define tax complicacies and structure.
- Prepare and File IT returns of individual at his own.

### UNIT I:

**Introduction:** Income Tax Act-1961 - Basic Concepts: Income, Person, Assessee - Assessment Year, Previous Year, Rates of Tax, Agricultural Income, Residential Status of Individual -Incidence of Tax – Incomes Exempt from Tax (theory only).

### UNIT II:

**Income from Salaries:** Basis of Charge, Tax Treatment of Different Types of Salaries Allowances, Perquisites, Profits in Lieu of Salary, Deductions from Salary Income, Computation of Salary Income (including problems).

### UNIT III:

**Income from House Property and Profits and Gains from Business:** Annual Value, Let-out/Self Occupied/Deemed to be Let-out house -Deductions from Annual Value - Computation of Income from House Property, Definition of Business and Profession – Procedure for Computation of Income from Business – Revenue and Capital Nature of Incomes and Expenses – Allowable Expenses – Expenses Expressly Disallowed – Computation (including problems).

### UNIT IV:

**Income from Capital Gains - Income from Other Sources:** Meaning of Capital Asset – Types – Procedure for Computation of Long-term and Short-term Capital Gains/Losses

Meaning of Other Sources - General Incomes - Specific Incomes - Computation (including problems).

**UNIT V: Computation of Total Income of an Individual:** Deductions under Section 80 - Computation of Total Income (Simple problems).

### **REFERENCE BOOKS:**

- 1. Dr. Vinod; K. Singhania; Direct Taxes Law and Practice, Taxman Publications
- 2. T. S. Reddy and Dr. Y. Hari Prasad Reddy Taxation, by Margham Publications
- 3. Premraj and Sreedhar, Income Tax, Hamsrala Publications
- 4. B.B. Lal Direct Taxes; Konark Publications
- 5. Dr. Mehrotra and Dr. Goyal -Direct Taxes, Law and Practice, Sahitya Bhavan Publication.
- 6. Balachandran&Thothadri-Taxation Law and Practice, PHI Learning.
- 7. V.P. Gaur and D.B. Narang Income Tax, Kalyani Publications
- 8. Dr Y Kiranmayi Taxation, Jai Bharath Publishers
- 9. Income Tax, Seven Lecture Series, Himalaya Publications

- Seminar on different topics of Income tax and Quiz programs, also Problem Solving Exercises.
- Debate on Tax Evasion and Avoidance.
- Practice of provisions of Taxation.
- Talk on Finance Bill at the time of Union Budget.
- Guest lecture by Chartered Accountant.
- Presentation of tax rates and Practice of filing IT Returns online.
- Group Discussions on problems relating to topics covered by syllabus.
- Examinations (Scheduled and surprise tests)

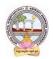

## MODEL QUESTION COURSE

### **B.Com DEGREE EXAMINATION SEMESTER: IV** GENERAL **Course 4C: Income Tax**

| Course 40: medine Tax                                                                                                 |                |
|----------------------------------------------------------------------------------------------------|----------------|
| Time: 3Hrs.                                                                                                    | Max. Marks: 75 |
| Section-A                                                                                                    |                |
| Answer any <b>FIVE</b> of the following questions.                                                                    | 5X5=25M        |
| 1. Assessed                                                                                                    |                |
| 2. Agriculture Income                                                                                                 |                |
| 3. Perquisites                                                                                                    |                |
| 4. Gratuity                                                                                                    |                |
| 5. Self-occupied Property                                                                                             |                |
| 6. Capital Asset                                                                                                    |                |
| 7. Interest on Securities                                                                                             |                |
| 8. Total Income                                                                                                    |                |
| Section- B                                                                                                    |                |
| Answer <b>FIVE</b> questions.                                                                                         | 5X10=50M       |
| 9. a) What are the different categories of assesses according to their residential status? He this status determined? | ow is          |
| (OR)                                                                                                    |                |
| b) Enumerate any ten items which are exempt from charge of Income-tax U/S 10.                                         |                |
| 10. a) Balu is employed by P Ltd in Pune. During the previous year, he gets the following                             | emoluments:    |
| Basic salary: Rs. 1,86,000; dearness allowance: Rs. 12,300 (forming part of salary);                                  | city           |
| compensatory allowance: Rs. 3,100; children's education allowance: Rs. 2,340 (for                                     |                |
| Bonus Rs.15,000; house rent allowance: Rs. 16,200 (rent paid: Rs. 20,000). Employ                                     |                |
| contribution towards recognized provident fund Rs.20,000; Balu's contribution towards                                 |                |
| recognized provident fund Rs.40000; Income of Balu from other sources in India 80                                     | ,000; Find out |
| the taxable income and tax liability of Balu for the assessment year 2016-2017.                                       |                |
| (OR)<br>b) Discuss various deductions available under the head salary                                                 |                |
| D) DISCUSS VATIOUS DEDUCTIONS AVAILABLE UNDER THE HEAD SATARY.                                                        |                |

- b) Discuss various deductions available under the head salary.
- 11. a) What are the incomes chargeable under the head "Profits and Gains of Business or Profession? (OR)
  - b) A owns two houses, I & II. House I is let-out throB.Comhout the previous year. House II is selfoccupied for nine months and let-out for three months on a monthly rent of Rs 5,000. Determine Taxable income, given the following details.

|                                  | House I | House I |
|----------------------------------|---------|---------|
| Municipal Value                  | 40000   | 50000   |
| Fair Rent                        | 50000   | 48000   |
| Rent Received                    | 48000   | 15000   |
| Municipal Taxes paid             | 4000    | 5000    |
| Insurance Premium (not yet paid) | 2000    | 2500    |
| Ground Rent                      | 1000    | 1500    |
| Maintenance Charges              | 3000    | 3500    |
| Electricity Bill                 | 5000    | 6000    |

12. a) Discuss the provisions of the IT Act, 1961 regarding: (i) Conversion of Capital Assets to Stock in Trade; (ii) Computation of Capital Gains in case of depreciable assets.

(OR)

- b) Briefly explain general income and special incomes from other sources.
- 13. a) Briefly explain the deductions U/S 80.

(OR)

b) What is the procedure for computation of total income with examples?

#### General

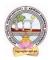

| B.Com      | Semester: IV | Credits: 4 |
|------------|--------------|------------|
| Course: 4D | BUSINESS LAW | Hrs/Wk: 5  |

At the end of the course, the student will able to:

- Understand the legal environment of business and laws of business.
- Highlight the security aspects in the present cyber-crime scenario.
- Apply basic legal knowledge to business transactions.
- Understand the various provisions of Company Law.
- Engage critical thinking to predict outcomes and recommend appropriate action on issues relating to business associations and legal issues.
- Integrate concept of business law with foreign trade.

### UNIT I:

**Contract:** Meaning and Definition of Contract - Essential Elements of Valid Contract -Valid, Void and Voidable Contracts - Indian Contract Act, 1872

### UNIT II:

**Offer, Acceptance and Consideration:** Definition of Valid Offer, Acceptance and Consideration - Essential Elements of a Valid Offer, Acceptance and Consideration.

#### UNIT III:

#### **Capacity of the Parties and Contingent Contract:**

Rules Regarding to Minors Contracts - Rules Relating to Contingent Contracts - Different Modes of Discharge of Contracts - Rules Relating to Remedies to Breach of Contract.

### UNIT IV:

#### Sale of Goods Act 1930 and Consumer Protection Act 2019:

Contract of Sale - Sale and Agreement to Sell - Implied Conditions and Warranties - Rights of Unpaid Vendor- Definition of Consumer - Person - Goods - Service - Consumer Dispute - Consumer Protection Councils - Consumer Dispute Redressal Mechanism.

### UNIT V:

Cyber Law: Overview and Need for Cyber Law - Contract Procedures - Digital Signature-Safety Mechanisms.

#### **REFERENCES BOOKS:**

- 1. J. Jaysankar, Business Laws, Margham Publication. Chennai.
- 2. ND Kapoor, Business Laws, S Chand Publications.
- 3. Balachandram V, Business law, Tata McGraw Hill.
- 4. Tulsian, Business Law, Tata McGraw Hill.
- 5. Pillai Bhagavathi, Business Law, SChand Publications.
- 6. Business Law, Seven Hills Publishers, Hyderabad.
- 7. K C Garg, Business Law, Kalyani Publishers.

- Seminar on Basics of Indian Contract Act, 1872.
- Quiz programs.
- Co-operative learning.
- Seminar on Cyber Law.
- Group Discussions.
- Debate on Offer, Agreement, and Contract.
- Creation of Contract by abiding rules of Indian Contract Act, 1872.
- Making a sale by abiding rules of Sale of Goods Act, 1930.
- Guest lecture by a Lawyer/Police officer.
- Celebrating consumers day by creating awareness among the students.
- Examinations (Scheduled and surprise tests).
- Any similar activities with imaginative thinking beyond the prescribed syllabus

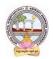

### B.Com DEGREE EXAMINATION SEMESTER: IV GENERAL Course 4D: Business Law

Time: 3Hrs.

Max. Marks: 75

5X5=25M

# Section-A

Answer any **FIVE** of the following questions.

- 1. Agreement
- 2. Acceptance
- 3. Minor
- 4. Unpaid Vendor
- 5. Digital Signature
- 6. Breach of Contract
- 7. Unsound Mind
- 8. Consumer

### Section- B

Answer FIVE questions.

9. a) "All contracts are agreements but all agreements are not contract"...Explain.

### (OR )

b) What are the salient features and classification of contracts under Indian Contact Act, 1872.

(OR)

- 10. a) What are the essentials of consideration?
  - b) What is offer and Invitation to offer?
- 11. a) Briefly explain various modes of discharge of contract.

# (OR)

- b) Explain the rules relating to contingent contracts.
- 12. a) What are the salient features and contents of Sale of Goods Act, 1930? (OR )
  - b) Explain the rights of a consumer under Consumer Protection Act, 2019.
- 13. a) Explain an overview and need for Cyber Law.

#### (OR)

b) What is contract procedures and safety mechanism for Cyber Laws.

5X10=50M

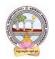

| B.Com      | Semester: IV | Credits: 4 |
|------------|--------------|------------|
| Course: 4E | AUDITING     | Hrs/Wk: 5  |

At the end of the course, the student will able to:

- Understanding the meaning and necessity of audit in modern era.
- Comprehend the role of auditor in avoiding the corporate frauds.
- Identify the steps involved in performing audit process.
- Determine the appropriate audit report for a given audit situation.
- Apply auditing practices to different types of business entities.
- Plan an audit by considering concepts of evidence, risk and materiality

### UNIT I:

**Introduction:** Meaning – Objectives – Importance of Auditing – Characteristics - Book Keeping vs Auditing - Accounting vs Auditing – Role of Auditor in Checking Corporate Frauds.

### UNIT II:

**Types of Audit:** Based on Ownership, Time and Objective - Independent, Financial, Internal, Cost,Tax, Government, Secretarial Audits

#### UNIT III:

**Planning of Audit:** Steps to be taken at the Commencement of a New Audit – Audit Programme - Audit Note Book– Audit Working Courses - Audit Evidence - Internal Check, Internal Audit and Internal Control. **UNIT IV:** 

**Vouching and Investigation:** Definition and Importance of Vouching – Objectives of Vouching - Vouching of Cash and Trading Transactions – Investigation - Auditing vs. Investigation

#### UNIT V:

**Company Audit and Auditors Report:** Auditor's Qualifications – Appointment and Reappointment – Rights, Duties, Liabilities and Disqualifications - Audit Report: Contents – Preparation - Relevant Provisions of Companies Act, 2013.

### **REFERENCESBOOKS**:

- 1. S.Vengadamani, "Practical Auditing", Margham Publications, Chennai.
- 2. Ghatalia, "Principles of Auditing", Allied Publishers Pvt. Ltd., New Delhi.
- 3. Pradeesh Kumar, BaldevSachdeva&Jagwant Singh,

"Auditing Theory and Practice, Kalyani Publications

- 4. N.D. Kapoor, "Auditing", S Chand, New Delhi.
- 5. R.G. Saxena, "Principles and Practice of Auditing", Himalaya Publishing House New Delhi
- 6. JagadeshPrakesh, "Principles and Practices of Auditing", Kalyani Publications
- 7. Kamal Gupta and Ashok Gupta, "Fundamentals of Auditing", Tata McGraw Hill
- 8. B.N. Tondan, "Practical Auditing", S.Chand, New Delhi.
- 9. K J Vijaya Lakshmi & A S Roopa, Auditing, Seven Hills International Publishers, Hyderabad

- Seminars.
- Visit the audit firms.
- Visit an audit firm, write about the procedure followed by them in Auditing the books of accounts of a firm.
- Guest lecture by an auditor.
- Collect the information about types of audit conducted in any one Organization.
- Collection of audit reports and Group Discussions.
- Draft an audit program.

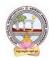

# MODEL QUESTION COURSE

#### B.Com DEGREE EXAMINATION SEMESTER: IV GENERAL Course 4E: Auditing

Time: 3Hrs.

Max. Marks: 75

| Section-A<br>Answer any FIVE of the following questions.                                                             | 5X5=25M  |
|----------------------------------------------------------------------------------------------------|----------|
| 1. Book Keeping Vs Auditing                                                                                          |          |
| 2. Government Audit                                                                                                  |          |
| 3. Audit Note Book                                                                                                   |          |
|                                                                                                    |          |
| 4. Investigation                                                                                                    |          |
| 5. Audit Report                                                                                                    |          |
| 6. Internal Check                                                                                                    |          |
| 7. Cost Audit                                                                                                    |          |
| 8. Vouching                                                                                                    |          |
| Section- B                                                                                                    |          |
| Answer <b>FIVE</b> questions.                                                                                        | 5X10=50M |
| 9. a) What are the objectives and importance of auditing?                                                            |          |
| (OR)<br>b) Explain the role and responsibilities of auditor in checking corporate frauds.                            |          |
|                                                                                                    |          |
| 10. a) Briefly explain various types of audit.<br>(OR)                                                               |          |
| b) Explain the merits and demerits of Financial Audit and Internal Audit.                                            |          |
| 11. a) What are the steps to be taken at the commencement of a New Audit? (OR)                                       |          |
| b) Define Internal Control. Why to have internal control? Explain the elements of a good system of Internal Control. | 1        |
| 12. a) What are the basic objectives and functions of Vouching?<br>(OR)                                              |          |
| b) Distinguish between Auditing and Investigation.                                                                   |          |
| 13. a) Briefly explain the rights and duties of Auditors.<br>(OR)                                                    |          |
|                                                                                                    |          |

b) State the provisions of the Companies Act, 2013 regarding qualification, appointment and removal of auditors.

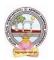

| B.Com      | Semester: IV             | Credits: 4 |
|------------|--------------------------|------------|
| Course: 4F | GOODS AND SERVICES TAXES | Hrs/Wk: 5  |

#### Learning Outcomes:

At the end of the course, the student will able to:

- Understand the basic principles underlying the Indirect Taxation Statutes.
- Examine the method of tax credit. Input and Output Tax credit and Cross Utilisation of Input Tax Credit.
- Identify and analyze the procedural aspects under different applicable statutes related to GST.
- Compute the assessable value of transactions related to goods and services for levy and determination of duty liability.
- Develop various GST Returns and reports for business transactions in Tally.

**UNIT I:** Introduction: Overview of GST - Concepts –Taxes Subsumed under GST – Components of GST-GST Council- Advantages of GST-GST Registration.

**UNIT II:** GST Principles –Vijay Kelkar Sha Committee Recommendations - Comprehensive Structure of GST Model in India: Single, Dual GST – GST Rates - Taxes Exempted from GST- Taxes and Duties outside the purview of GST- Taxation of Services

**UNIT III:** Tax Invoice- Bill of Supply-Transactions Covered under GST-Composition Scheme- Reverse Charge Mechanism- Composite Supply -Mixed Supply.

**UNIT IV:** Time of Supply of Goods & Services: Value of Supply - Input Tax Credit - Distribution of Credit -Matching of Input Tax Credit - Availability of Credit in Special Circumstances- Cross utilization of ITC between the Central GST and the State GST.

**UNIT V: GST Returns**: Regular Monthly Filing Returns-Composition Quarterly Filing Returns-GSTR-1, GSTR-2, GSTR 2A, GSTR-3, GSTR 3B -Annual Returns GSTR-9, GSTR 9A, GSTR 9B& GSTR 9C - Records to be Maintained under GST.

#### **REFERENCES BOOKS:**

- 1. T. S. Reddy and Dr. Y. Hari Prasad Reddy, Business Taxation (Goods and Services Taxes), Margham Publications.
- 2. Taxmann's Basics of GST.
- 3. Taxmann's GST: A practical Approach.
- 4. Theory & Practice of GST, Srivathsala, Himalaya Publishing House.
- 5. Goods and Services Tax in India Notifications on different dates. GST Bill 2012.
- 6. Background Material on Model GST Law, Sahitya Bhawan Publications.
- 7. The Central Goods and Services Tax Act, 2017, No. 12 of 2017 Published by Authority.
- 8. Ministry of Law and Justice, New Delhi, the 12thApril, 2017.
- 9. Theory & Practice of GST: Dr. Ravi M.N, BPB Publications.

#### **SB.Comgested Co-Curricular Activities :**

- Seminars.
- Show the flow chart of GST Suvidha Provider (GST).
- Practice of Terminology of Goods and Service Tax.
- Prepare chart showing rates of GST.
- Follow GST Council meeting updates regularly.
- Creation of GST Vouchers and Tax invoices.
- Visit a Tax firm (Individual and Group).
- Guest lecture by GST official.
- Prepare Tax invoice under the GST Act.
- Practice on how to file a Returns.
- Debate on Single GS, Dual GST.
- Group Discussions on Goods and Services outside the Purview of GST

#### General

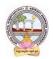

# MODEL QUESTION COURSE

### B.Com DEGREE EXAMINATION SEMESTER: IV GENERAL Course 4F: Goods And Services Taxes

Time: 3Hrs.

Max. Marks: 75

5X5=25M

Section-A

Answer any FIVE of the following:

- 1. GST council
- 2. GST rates
- 3. Tax invoice
- 4. State GST
- 5. GSTR 9 A
- 6. Input Tax Credit
- 7. Scope of GST
- 8. GST return

#### Section- B

Answer **FIVE** questions.

- 9. a) Explain overview of GST.
  - b) What are the advantages and limitations of GST.
- 10. a) Elaborate the comprehensive structure of GST Model in India.

(OR)

(OR)

- b) Briefly explain taxes exempted from GST and Duties outside the purview of GST.
- 11. a) Explain various steps involved in the process of registration for GST? List various types of returns used in GST.

(OR)

- b) Discuss in detail the GST Valuation Rules with suitable example.
- 12. a) What is input tax credit ? Explain various provisions to claim credit under GST and its utilization. (OR)
  - b) Discuss in detail the rules for determining place of supply under GST.
- 13.a) In what situations refund can be claimed under GST? What is ine procedure for claiming refund under GST ?

(OR)

b) Explain the records maintained under GST.

5x10=50M

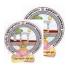

# 

# Skill Enhancement Courses (SECs) for Semester -V,

From 2022-23(Syllabus-Curriculum)

Structure of SECs for Semester-V

| Course<br>No. | Series-A: Accountancy | Cours<br>eNo. | Series-B: Services | Course<br>No. | Series-C: E commerce |
|---------------|-----------------------|---------------|--------------------|---------------|----------------------|
|               | Course Name           |               | Course Name        |               | Course Name          |
| 16-A          | Advanced Corporate    | 16-B          | Advertising and    | 16-C          | Digital Marketing    |
|               | Accounting            |               | Media Planning     |               |                      |
| 17-A          | Software Solutions to | 17-B          | Sales Promotion    | 17-C          | Service Marketing    |
|               | Accounting            |               | and Practice       |               |                      |

| 18-A | Management Accounting   | 18-B | Logistics Services<br>and Practice | 18-C | Income Tax Procedure<br>and Practice |
|------|-------------------------|------|------------------------------------|------|--------------------------------------|
| 19-A | Cost Control Techniques | 19-B | EXIM Procedure<br>and Practice     | 19-C | GST Procedure and<br>Practice        |

| 20-A | Stock Markets         | 20-В | Life Insurance with<br>Practice | 20-C | E Commerce |
|------|-----------------------|------|---------------------------------|------|------------|
| 21-A | Stock Market Analysis | 21-B | General Insurance with Practice | 21-C | E Filing   |

Note-1: In Semester-V a B.Com. General students have to study **THREE** pairs of SECs (a total of 6courses). The Pairs are, SEC numbers 16 & 17, 18 & 19 and 20 & 21.As there shall be choice tostudents under CBCS, a total of 9 pairs shall be offered from which B.Com. General students have to choose a total of Three pairs of SECs.

The 9 pairs are from 3 series namely (A) Accountancy, (B) Services and (C) E-Commerce. Students can, however, choose their **THREE** pairs from any of the **Nine** pairs but a pair shall not bebroken.

For example students can choose any THREE pairs like the following; 16 –A &17-A (fromAccountancy), 18-B, 19-B (from Services) and 20-C, 21-C from E-Commerce.

Or 16-A&17-A, 18-C &19-C and 20-B &21-B Or 16-B &17-B, 18-A &19-A and 20-C &21-C Or 16-B &17-B, 18-C &19-Cand 20-A &21-A Or 16-C &17-C, 18-B & 19-B and 20-A &21-A Or 16-C &17-C, 18-A &19-A and 20-B, 21-B

Whereas, B.Com Computers Students can choose any two pairs from the above 9 pairs.

Note-2: One of the main objectives of Skill Enhancement Courses (SEC) is to inculcate skills related to the domain subject in students. The syllabus of SEC will be partially skill oriented. Hence, teachers shall also impart practical training to students on the skills embedded in syllabus citing related real field situations.

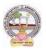

# Skill Enhancement Courses(SECs) for Semester -V,

#### From2022-23(Syllabus-Curriculum)

# Structure of SECs for Semester-V

| Course |                                     |                |         | Marks |            |
|--------|-------------------------------------|----------------|---------|-------|------------|
| Number | Name of Course                      | Hours/<br>Week | Credits | IA-25 | SemE<br>nd |
| 16-A   | Advanced Corporate<br>Accounting    | 5              | 4       | 25    | 75         |
| 17-A   | Software Solutions to<br>Accounting | 5              | 4       | 25    | 75         |
|        | OR                                  | I              | -       |       | L          |
| 18 -A  | Management Accounting               | 5              | 4       | 25    | 75         |
| 19-A   | Cost Control Techniques             | 5              | 4       | 25    | 75         |
|        | OR                                  | 1              | •       | 1     | 1          |
| 20-A   | Stock Markets                       | 5              | 4       | 25    | 75         |
| 21-A   | Stock Market Analysis               | 5              | 4       | 25    | 75         |

(To choose One pair from the THREE alternate pairs of SECs)

\*Note: FIRST and SECOND PHASES (2 spells) of APPRENTICESHIP between 1st and 2nd year and between 2nd and 3rd year (two summer vacations)

\*Note: THIRD PHASE of APPRENTICESHIP Entire 6th Semester

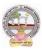

| B.Com      | Semester – V (Skill Enhancement Course- Elective) | Credits:4 |
|------------|---------------------------------------------------|-----------|
| Course:16A | Advanced Corporate Accounting                     | Hrs/Wk:5  |

# LearningOutcomes

Aftercompleting the course, the student shall be able to:

- 1. UnderstandCorporateAccountingenvironment
- 2. RecordTransactionsrelatedtoPurchaseofBusiness,Amalgamationand Reconstruction
- 3. AnalyzethesituationsofPurchaseofBusinessandLiquidation
- 4. Create formulas and calculations relating to Amalgamation, Internal Reconstruction andHoldingcompanyaccounts
- 5. Acquire skills of Accounting Procedure of Advanced Corporate AccountingEnvironment.

Syllabus:Total75hrs(Teaching60,Training10,Others05 includingIE etc.)

### **Unit-I:PurchaseofBusiness**

Meaning - Purchase Consideration - Methods for determining Purchase Consideration-DischargeofPurchaseConsideration-AccountingTreatment.

### **Unit-II:AmalgamationofCompanies**

Meaning and Objectives-Provisions for Amalgamation of Companies as per Accounting Standard 14-Accounting Treatment.

#### Unit-III: Internal Reconstruction of Companies

Meaning - Forms of Internal Reconstruction - Alteration of Share Capital and Reduction of ShareCapital-AccountingTreatment.

# Unit-IV:AccountsofHoldingCompanies

Meaning of Holding Companies and Subsidiary companies- Consolidated Financial Statements-

Legalrequirementson Consolidation-CalculationofMinorityInterest-AccountingTreatment. Unit-

# V:Liquidation

Meaning - Modes of Winding up of a Company- - Liquidator's Final Statement of Account -Calculation of Liquidator's Remuneration - Preparation of Statement of Affairs and DeficiencyAccount-AccountingTreatment

#### **References:**

- 1. Goyal, Bhushan Kumar.CorporateAccounting. Taxmann,NewDelhi
- 2. Kumar, Alok. Corporate Accounting. Kitab Mahal
- 3. Monga, J.R. Fundamentals of Corporate Accounting. Mayur Paper Backs, New Delhi
- 4. Sah, RajKumar, ConceptBuildingApproachtoCorporateAccounting, Cengage
- 5. SehgalAshok &SehgalDeepak.CorporateAccounting
- 6. TulsianP.C.CorporateAccounting.SChand &Co.New Delhi
- 7. <u>https://thebookee.net/ad/advanced-corporate-accounting-and-accounting-standards</u>
- 8. WebresourcessuggestedbytheTeacher concernedandtheCollege

Librarianincludingreadingmaterial

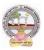

# **Co-CurricularActivities:**

- A. Mandatory(studenttraining byteacher inrelated realtimefieldskills: total10 hours):
  - 1. **For Teachers**: Training of students by the teacher (using actual field material) inclassroom and field for a total of not less than 10 hours on techniques in AdvancedCorporateAccounting.

Accounts and calculation in the event of recent Mergers, Liquidations and Internal Reconstruction.

- a. CalculationofPurchaseConsiderationforagivenpurchaseofbusiness(ref.unit-1)
- b. Preparation of AccountsforRecentBankingCompaniesmergers(ref.unit-2)
- c. DesignReconstructionformulaforacurrentsickCompany.(Ref.unit-3)
- d. CalculateMinorityInterestfor a givenCompany(ref.unit4)
- e. PreparationofStatementofAffairsfora recentLiquidation(ref. unit.5)
- 2. For Students: Individual Fieldwork/Project work on identified real time situations with respect to Amalgamation, Liquidation, Purchase Consideration.On practical aspects dealt with by an Auditor. Each student has tomake observations and submitto the teacher a handwritten Fieldwork/Project work Report, not exceeding 10 pages, onhis/herobservations etc.
- 3. Max marksforFieldwork/Projectwork Report:05.
- 4. Suggested Format for Fieldwork/Project work Report: (not more than 10 pages): Titlepage, student details, contents, objective, step-wise work done, findings, conclusionsandacknowledgements.
- 5. Unittests(IE).

### B. SuggestedCo-CurricularActivities

- 1. Trainingofstudentsbya relatedfieldexpert.
- 2. Assignments including technical assignments like Working with Audit Company forObservationofPurchaseConsideration andObservationofrecentAmalgamations in BankingSector andCorporateSector
- 3. Seminars, Conferences, discussions by inviting concerned institutions
- 4. FieldVisit
- 5. Invited Lecturesandpresentationsonrelatedtopics.

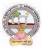

| B.C    | Com | Semester – V (Skill Enhancement Course- Elective) | Credits:4 |
|--------|-----|---------------------------------------------------|-----------|
| Course | 17A | Software Solutions to Accounting                  | Hrs/Wk:5  |

#### **Course LearningOutcomes**

Aftercompletingthecourse, thestudent shallbeableto:

At the endofthe course, the studentwill ableto;

- 9. Understand the technicalenvironment of accounting softwares.
- 10. Highlight themajoraccountingsoftwares inIndia.
- 11. Applybasicsofaccountingsoftwaresintobusinessfirmsforaccountingtransactions.
- 12. Understand the various versions of Tallyandothers of twares.
- 13. Integrate the conceptofdifferentAccounting softwaresforaccountingpurpose
- 14. Design newapproachesfor useofaccountingsoftwareenvironment.

Syllabus: Total75hrs (Teaching60, Training10, Others 05includingIEetc.)

#### **Unit-1:ComputerizedAccounting**

MicrosoftExcelSpreadSheet-FunctionsinExcel-

PreparationofAccounts,StatementsandBudgetsusingMSExcel-Analysis andInterpretation.

**Unit-II:IntroductiontoLeadingAccountingSoftwares-**Busy-Marg–QuickBooks-ZohoBooks-Tally-Featuresand Accounting.

**Unit-III:TallyERP-9-CompanyCreation-**Tally StartupScreen-GatewayofTally-CreateaCompany-Alter & Delete company-Backup andRestore-SecurityFeatures inTally.

# **Unit-IV:Tally-AccountingMasters**-Groups-CreateLedgers-Alter&Delete-**InventoryMasters**-CreatingStockGroups -StockItems-Unit of Measurement-Alter &Delete.

Unit-V:Tally-VoucherEntry-VouchersTypes -VouchersEntry-

AlteranddeletingS

ettings PurchaseVouchers and Sales Vouchers includingTaxcomponent-Reports Generation.

#### References

- 1. Nadhani, AshokK, TallyERP 9TrainingGuide, BPBPublications
- 2. Tally9 in SimpleSteps, Kogent SolutionsInc., John Wiley&Sons.
- 3. Tally9.0 (EnglishEdition), (GoogleeBook)ComputerWorld
- 4. Tally.ERP 9 MadeSimple BasicFinancial AccountingbyBPBPublisher.
- 5. TallyERP9For Real TimeAccountingbyAvichiKrishnan
- 6. Fundamentalsof Computers, byV. Rajaraman,PHI.
- 7. TallyERP 9 book advanceduser, Swayam Publication(<u>www.tallyerp9book.com</u>)
- 8. Webresourcessuggested by the Teacher concerned and the College Librarian including reading material

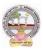

# **Co-CurricularActivities**

- A. Mandatory(studenttrainingby teacherinrelated realtimefield skills:total 10hours):
- 1. **ForTeachers**:Trainingofstudentsbytheteacher(usingactualfieldmaterial)inclassroom and field for a total of not less than 10 hours on techniques in ComputerizedAccounting, working with Accounting Software. Train the students in ComputerizedAccountswith selectedAccountingsoftware.
  - a. WorkingwithExcel-Spreadsheet calculationsandtabulationLabPractice(Ref.unit-1)
  - b. Workingwith anyaccountingsoftware-analyzethe specialcharacters(ref. unit-2)
  - c. CompanyCreationLabPractice-(ref.unit-3)
  - d. CreatingMastersin Tallywith a given Company-Lab Work.Lab Work(ref.Unit4)
  - e. Voucher Entry for Given Transactions- Generation of Reports for a given CompanyLabWork(ref.Unit.5)
- 2. For Student: Each student has to visit at least one business organization dealt withComputerized Accounting. Collect data relating to the business transactions and practiceincollegecomputerlab.EachstudenthastoprepareoneSystembasedaccountingduring the semester. They shall write their observations and submit a Fieldwork/Projectworkreport, not exceeding10pages, to theteacher inthegiven format.
- 3. MaxmarksforFieldwork/Project work Report:05
- 4. Suggested Format for Fieldwork/Project work (not more than 10 pages): Title page,student details,Contents, objective, step-wise work done, findings, conclusions andacknowledgements.
- 5. Unittests(IE).

# B. SuggestedCo-CurricularActivities

- 1. Trainingofstudentsbya relatedfieldexpert.
- 2. Assignmentsincluding technical assignmentslikeWorkingwithExcel &Tally
- 3. Seminars, Conferences, Discussions by inviting concerned institutions
- 4. FieldVisit
- 5. Invitedlectures and presentations on related topics

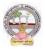

| B.Com      | Semester – V (Skill Enhancement Course- Elective) | Credits:4 |
|------------|---------------------------------------------------|-----------|
| Course:18A | Management Accounting                             | Hrs/Wk:5  |

#### LearningOutcomes

Uponsuccessful completion of the course the student will be able to

- 1. Understandthenatureandscopeofmanagementaccountingand differentiatemanagementaccounting, financial accountingandcost accounting.
- 2. Computeratiosanddrawinferences
- 3. Analyzetheperformanceoftheorganizationbypreparingfundsflowstatementandcashflo w statements
- 4. Preparecashbudget, fixed budget and flexible budget.

#### **Syllabus:**(*Total 75hrs*(*Teaching60*,*Training10*, *Others05includingIEetc.*)

UNITI:Introduction Nature&ScopeofManagementAccounting-

ManagementAccountingPrinciples-SignificanceofManagementAccounting-Differencebetweenmanagementaccounting,financialaccountingandCostaccounting-

LimitationsofManagementAccounting–InstallationofManagement Accounting –Tools of Management Accounting.

#### UNIT2:RatioAnalysis

Meaning - Advantages and Limitation of Ratio Analysis – Types of Ratios – Profitability Ratios-Gross Profit Ratio (GPR) – Net Profit Ratio (NPR) – Operating Ratio–Solvency Ratios-CurrentRatio – Liquidity Ratio – Debt-Equity Ratio-Turnover Ratios-Fixed Assets Turnover Ratio –Working Capital Turnover Ratio – Debtors Turnover Ratio – Creditors Turnover Ratio -StockTurnOver Ratio - ReturnonInvestment(ROI)-Calculation and interpretation.

#### UNIT3:FundFlowandCashFlowAnalysisasperAS3

Meaning and Concept of Working Capital (Fund) – Fund Flow Statement – Meaning and Uses ofFunds Flow Statement – Preparation of Funds Flow Statement. Cash Flow Statement – Meaningand Uses of Cash Flow Statement – Preparation of Cash Flow Statement – Difference betweenCashFlow Statement and Funds flow Statement.

#### UNIT4:BudgetingandBudgetaryControl

Meaning of Budget – Forecast and Budget - Elements of Budget – Features – objectives and budget procedure – Classification of Budgets - Meaning of Control – Meaning of Budgetarycontrol – objectives of Budgetary control system – Advantages and Limitations of Budgetarycontrolsystem. Preparecashbudget, fixed budgetandflexiblebudget.

#### **UNIT5:ManagementReporting**:

Reports - Meaning -- Modes of Reporting - Requisites of a good report -- Kinds of Reports -- GeneralformatsofReports-NeedforManagementReporting-

financialreportingVs.ManagementReporting-StrategiesforWritingEffective Reporting.

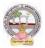

#### References

- 5. ManagementAccountingand financialcontrolS.N.Maheswari,SultanChandandSons.
- 6. Principles of Management AccountingbyManmohan&Goyal, Publisher: PHILearning
- 7. Costand ManagementAccountingbySP Jain and KLNarang
- 8. IntroductiontoManagementAccounting-

HorngreenandSundlemPublisher:PHILearning

9. Costand ManagementAccountingbyM.N. Arora, VikasPublishingHousePVTltd.,

10. Management Accounting: Text, Problems & Cases by Khan & Jain, Tata McGraw Hill(TMH)

WebSources: Websources suggested by the concerned teacher and college librarian including reading material.

# **Co-CurricularActivities:**

A Mandatory: (student training by teacher in related real time field skills: total 10 hours)1.Teachers:Teachershallprovidestudentswithfinancialdatarelatingtobusinessorga nizationsandtrainthem(usingactualfieldmaterial)topresentsuchdatainamoremeaningfulm annertofacilitatemanagerialdecisionmaking,preparationofvariousbudgets,forecast,analyz e,interpretandpresentsuchinformationindifferentreportingforms.

**2. Student:** Students shall visit any local company and collect their financial data or from web sources. Differentiate management accounting, financial accounting and costaccounting. Extract the Financial data of any company and Compute Ratios and drawinferences, prepare Cash budgets, Fixed and flexible budgets and submit a brief reportafter analyzingsuch data.

3. Max marksforFieldwork/Projectwork Report:05.

4. Suggested Format for Fieldwork/Project work (not more than 10 pages): Title page,studentdetails,contents,objective,step-wise work

done, findings, conclusions and acknowledgements.

5. Unittests(IE).

# **B.SuggestedCo-CurricularActivities**

- 1. Organize short term training on specific technical skills in collaboration withComputerDepartmentorskilltraininginstitution(GovernmentorNon-GovernmentOrganization).
- 2. Seminars/Conference/ Workshops on management accountant profession, skillsrequired for Management accountant Professional Development, integration oftechnicaland

analyticalskillsforeffectivejobperformance,Ethicalbehaviorofmanagementaccountant.

- 3. OnjobworkwithICMAprofessionaldurationofworkbedecidedonthe basisoffeasibilityand opportunity.
- 4. InteractionwithAreaSpecificExperts.

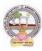

| B.Com      | Semester – V (Skill Enhancement Course- Elective) | Credits:4 |
|------------|---------------------------------------------------|-----------|
| Course:19A | Cost Control Techniques                           | Hrs/Wk:5  |

#### LearningOutcomes

#### Upon completionofthe coursethestudent willbeableto

1. Differentiatecostcontrol, costreduction concepts and identify effective techniques.

2. Allocateoverheadson

the basis of Activity Based Costing. 3: Evaluate techniques of

costauditand rulesfor cost record.

4:Appraisetheapplicationofmarginalcostingtechniques

toevaluateperformances, fixsellingprice, make or buydecisions.

Syllabus:(Total75hrs (Teaching60,Training10, Others05includingIEetc.)

# Unit1:Introduction-NatureandScope Introduction:MeaningofCostControl-

CostControlTechniques-Requisites of effective CostControlSystem-CostReduction-meaning-essentials for an effective costReduction Program

-Scopeofcostreduction-DifferencebetweenCostControlandCostReduction-Meaningofcostaudit – Types of Cost Audit- Auditingtechniques.

#### Unit2:Activity BasedCosting

Concept of ABC – Characteristics of ABC – Categories of ABC – Allocation of Overheadsunder ABC – Cost Reduction under ABC – advantages of implementing ABC –Application onoverheadallocation on thebasis of ABC-

#### Unit3:CostVolumeProfitAnalysis(CVPAnalysis)

Applications of Marginal Costing – profit planning – Evaluation of Performance-fixing sellingprice – Key Factor – Make or Buy decision – Accept or Reject - closing down or suspendingactivities–

#### Unit4:Standard CostingandVarianceAnalysis

Concept of Standard Cost and Standard Costing – Advantages and limitations – analysis ofvariances-importance of Variance Analysis - computation and application of variances relating tomaterialand labour.

#### Unit5:ApplicationofModernTechniques

Kaizen Costing – Introduction – objectives – scope –Principles – 5 S (Sort, Set in Order, Shine, Standardize, and Sustain) in Kaizen Costing– Advantages and Disadvantages of Kaizen Costing.LearningCurve Analysis-conceptand Application.

#### References

- 3. CostandManagementAccountingbySPJain andKLNarang.
- 4. CostAccountingbyM.C.

Shukla, T.S. Grewal & DrM.P. Gupta, S. Chandand Company Private Limited, New Delhi

5. Cost Accounting:Principles & Practice Bookby M.N.Arora,<u>VikasPublishing</u> HousePrivate Limited.

6. AdvancedCostAccounting:JKMitra,NewAgeInternational

7. AdvancedCostAccounting:SNMaheswari,S.ChandandCompanyPrivateLimited,NewDelhi

Web Sources: Web sources suggested by the concerned teacher and college librarian

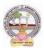

includingreading material.

# **Co-CurricularActivities:**

- A. Mandatory(student training byteacher in relatedreal timefieldskills: total 10 hours)
  - 1. **ForTeachers:**Teachershouldtrainstudents(usingactualfieldmaterial)inclassroom/field for not less than10 hours on techniques relating to determine fixedCosts,variable costs based on the data of concerned firm, to identify and analyze of costvariancesand topreparebudgetingreports ofbusiness/industryhouses.

2. **Students:** Students should develop skills by adopting techniques on differences betweencost controls and cost reduction, allocation of overheads on the basis of Activity BasedCosting.Shouldvisitany businessandlearn the methodsand techniquesof ascertainingcostsofvariousproductsusingwithsamematerial,machineandmoneyundersameman agement (For example, Dairy, Sweet, Leather products etc.) and identify the reasons forvariances in estimated and actual cost and submit a report in the given format not exceeding10pages to theteacher

3. Max marksforFieldwork/Projectwork Report:05.

4. Suggested Format for Fieldwork/Project work (not more than 10 pages): Title page, student details, contents, objective, step-wise work done, findings, conclusions and acknowledgements.

5. Unittests(IE).

#### **B.** SuggestedCo-CurricularActivities

1. OrganizeshorttermtrainingonspecifictechnicalskillsincollaborationwithComputerDepa rtmentorskilltraininginstitution(GovernmentorNon-GovernmentOrganization). LikeZoho, Fresh book,MSExcel....

2. Seminars/Conference/ Workshops on Cost accountant profession, skills required forcost accountant Professional Development, integration of technical and analytical skillsforeffectivejobperformance, Ethical behaviourof managementaccountant.

3. Real time workexperience withICMA professional duration of work be decided onthebasis of feasibility and opportunity.

4. ArrangeforInteractionwithAreaSpecificExperts.

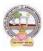

| B.Com      | Semester – V (Skill Enhancement Course- Elective) | Credits:4 |
|------------|---------------------------------------------------|-----------|
| Course:20A | Stock Markets                                     | Hrs/Wk:5  |

#### LearningOutcomes:

Bythe completion of thecourse, thestudentswill beable to

- 1. Exposeto theoryand functions of the Share Market in Financial Sectorasjob careers
- 2. Studythefunctioning of capital markets and createawareness among he public
- 3. Acquireknowledgeon operations of ShareMarket and Research skills
- 4. InvolveinactivitiesofMutualFundsandstockmarketfirms
- 5. Enhancetheir skills bypracticinginpreparation of accounting statements

Syllabus:(Total 75hrs(Teaching60,Training10, Others05 includingIEetc.)

#### UNIT1:Introduction,Nature,Scopeandbasicsof stockmarket

Introduction of Investments-Need of Investment-Short and Long Term investment-Moneymarket Vs Capital Market-Primary Market-Secondary Market-Depositories-Buy Back Shares-Forward Contract and Future Contract- Types of Investors- Speculators, Hedgers, Arbitragers.**UNIT2:Capital Markets** 

Definition-Participants of CapitalMarket Participants-PrimaryMarketissues ofEquitySharesand Preference Shares and Debentures its types Mutual Funds –Secondary Market-

/StockExchange-National Stock Exchange of India-Over the Counter Exchange of India – QualifiedIndividual/InstitutionalBuyers-Under writers.

#### **UNIT3.-FinancialIntermediaries**

Depositories- -Buy Back of Shares-- Forward Contract and Future Contract- differences – Participantsin FutureContract-Clearingof Mechanism.

#### **UNIT4.Stock Indices**

Index and its types-SENSEX-CalculationMethodology-Types of ClearingMembers.

#### UNIT5.-RegulatoryMechanism

Security and Exchange Board of India (SEBI)-Powers, functions,-Over The Counter Exchange(OTCE)ofIndia-Functions and Mechanism.

#### **References:**

- 6. I.M.Pandey., Financial Management, Vikas Publishing House
- 7. PrasannaChandra,FincialManagementTaTaMcGrawHill
- 8. Bhole.L.M. FinancialMarketsandInstitutions,TataMcGrawHillPublishingHouse
- 9. KhanMY, JainPK, Financial Management, TataMcGrawHill
- 10. KishoreRavi.M., FinancialManagement, TaxmanPublication

11. Web resources suggested by the Teacher concerned and the College Librarian includingreading material

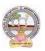

# **Co-CurricularActivities:**

- A. Mandatory(studenttrainingbyteacherinreal timefieldskills: 10hours):
  - For Teachers: Training of students by the teacher(using actual field material) inclassroom and field for not less than 10 hours on techniques in valuation of sharesofselectedcompanies, preparation of documents, identification of local individua ls / institutions who are involved in share markets. Listing out LocalMoneyMarketinstitutions, Identifying the investors and the irexperience in operation ional activities

 $\label{eq:analysis} Analysis of various companies \\ Financial Statements and interpretations$ 

- 2. ForStudents:Studentsshallindividuallystudytheworkofstockmarketprofessionals and agencies and make observations. Their observations shall bewrittenastheFieldwork/ProjectworkReportinthegivenformatnotexceeding10page s and submit to theteacher.
- 3. Max marksforFieldwork/Projectwork Report:05.
- **4.** Suggested Format for Fieldwork/Project work (not more than 10 pages): Titlepage, student details, contents, objectives, step-wise work done, findings, conclusions and acknowledgements.
- 5. Unittests(IE).

# B. SuggestedCo-CurricularActivities

- 1. Training of students by a related field expert.
- 2. Assignments (including technical assignments like identifying the investors and theiractivities in sharemarkets
- 3. Seminars, Conferences, discussions by inviting concerned institutions
- 4. VisitstolocalInvestmentInstitutions, offices,
- 5. Invitedlectures and presentations on related topics by field experts.

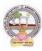

| B.Com      | Semester – V (Skill Enhancement Course- Elective) | Credits:4 |
|------------|---------------------------------------------------|-----------|
| Course:21A | Stock Market Analysis                             | Hrs/Wk:5  |

# LearningOutcomes:

Bythe completion of thecourse, thestudents areableto

- 1. Exposeto theoryand functions of themonetaryand FinancialSector asjob careers
- 2. Studythefunctioningoflocal Capitalmarketsand
- 3. Createawarenessamongthepublic bygivingreporting after analysis
- 4. AcquireknowledgeonoperationsofShareMarket andResearch skills
- 5. Enhancetheir skillsbyinvolvingactivities ofShareMarket analysis

**Syllabus:**Total75hrs(Teaching60,Training10,Others05includingIEetc.)

# UNIT 1:Introduction, Nature, Scope and basics of stock market

 $analysis {\it Introduction of Investments-Need of Security Analysis-Types of analysis-Type soft analysis-Type soft analysis-Typ$ 

FundamentalAnalysis, Technical Analysis, QuantityAnalysis.

UNIT 2:Fundamental Analysis-Based on Company's Records and Performance-EPS Ratio-

Price to Sales Ration-P/Earnings Ratio, P/Equity Ratio, ROI,D/P Ratio- Intrinsic Value-

UNIT 3. -Technical Analysis- Based on Share Price Movement and Market Trends-

BullishPattern-Bearishpattern

UNIT4-

QuantityAnalysis:BasedondataforspecialResearchpurpose(Descriptive,Correlation,ComparativeandExperimental)bypreparingquestionnaire,observation,focusgroupsandinterviewsDowTheory

# UNIT5.-MutualFunds

Importance and the role of Mutual Fund –Types of Mutual Funds-Various schemes in India-GrowthFund, IncomeFund,Growthand

IncomeFund,Taxplanningschemes,othercategories,AssetManagement Mutual Funds-itsmethod ofanalysis's

# **References:**

- 1. Khan.M.Y.FinancialManagement, VikasPublishingHouse
- 2. Bhole.L.M.Financial MarketsandInstitutions,TataMcGrawHillPublishingHouse
- 3. PrasannaChandra,InvestmentAnalysisandPortfolioManagement,TataMcGrawHill

4. DamodharanAswath, Valuation:SecurityAnalysisfor

Investment and corporate Finance., John wiely, Newyork

 $5.\ Francis. J.C., Investment Analysis and Management, TataMcGrawHill$ 

 $\label{eq:constraint} 6\ We bresources suggested by the Teacher concerned and\ the College Librarian including reading material$ 

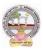

# **Co-CurricularActivities:**

# B.Mandatory:(studenttraining byteacher inreal timefield skills:10 hours)

1. For Teachers: Training of students by the teacher (using actual field material)inclassroomandfieldfornotlessthan10hoursonSecurityMarketsanalysis,prepar ationofdocumentsandAnalysisofSharesanddebentures,FundamentalAnalysis of various companies Financial Statements and interpretations, TechnicalAnalysis of Various Financial Statements, Quantity Analysis of various companiesFinancial statements and interpretations, Analysis of Mutual fund operations and theirperformances

CaseStudiesofvariouscompanies' performances

 $based on analysis of their securities and the \ success \ stories \ of investors.$ 

**2. For Students:**Students shall individually study the data of selected institutions and their performance by analyzing the statements learning from practical experiences from Charted Accountants and Cost Accountants. They shall record their observations in a hand written Fieldwork/Project work report not exceeding 10 pages in the given format and submit to the teacher.

- 3. Max marksforFieldwork/Projectwork Report:05.
- **4.** SuggestedFormatforFieldwork/Projectwork Report(notmorethan10pages):Title page, student details, contents, objective, step-wise work done, findings, conclusions and acknowledgements.
- 5. Unittests(IE).

# B.SuggestedCo-CurricularActivities

1. Trainingofstudentsbya relatedfieldexpert.

2. Assignments (including technical assignments like identifying sources of local financialinstitutions,

3. Seminars, Conferences, discussions by inviting concerned institutions

4. Visits to local Financial Institutions like HDFC securities, ICICI Direct Securities RelianceSecuritiesetc.

5. Invitedlectures and presentations on related topics by field experts.

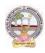

# MODEL QUESTION PAPER (Sem-end. Exam) B.Com DEGREE EXAMINATION SEMESTER –V

**Course: Advanced Corporate Accounting** 

Time: 3Hrs

# SECTION-A (Short Answer Questions)

Answer any FIVE of the following questions

**1.** Purchase Consideration

- 2. Objectives for Amalgamation of Companies
- **3.** Alteration of Share Capital
- **4.** Subsidiary Company
- **5.** Causes of Liquidation
- 6. Objectives of Holding Company
- **7.** Statement of Affairs
- 8. Reduction of capital

# SECTION-B (Essay Questions)

# Answer anyFIVE of the following questions

#### tions) 5x10=50 Marks

Max. Marks:75

5x5=25 Marks

**9.** Ramesh Ltd. was registered with a share capital of Rs.10,00,000 in equity shares of Rs.10 each to acquire the business of M/s R &K. The balance sheet of M/s R & K at the time of acquisition was as follows:

| Liabilities      | Amount   | Assets           | Amount   |
|------------------|----------|------------------|----------|
| Bills Payable    | 32,000   | Cash at Bank     | 58,000   |
| Sundry creditors | 60,000   | Bills Receivable | 26,000   |
| Reserve Fund     | 28,000   | Sundry creditors | 96,000   |
| Capital Accounts |          | Stock            | 36,000   |
| R                | 2,40,000 | Furniture        | 4,000    |
| К                | 2,40,000 | Machinery        | 1,80,000 |
|                  |          | Buildings        | 2,00,000 |
|                  | 6,00,000 |                  | 6,00,000 |

The assets were subject to the following revaluation:

(i) Plant and Machinery to be depreciated by 20%.

(ii)Furniture to be depreciated by 10%.

(iii) Land and Buildings to be appreciated by 20%.

(iv)A provision to be made for bad debts @ 5%.

(v)Goodwill of the firm was valued atRs.68,000.

The Purchase Consideration was to be discharged as follows:

- (i) Allotment of 20,000 equity shares of Rs.10 each at Rs.12 per share.
- (ii) Allotment of 1,000 14% debenturesofRs.100 each at a discount of 10%.
- (iii) Balance in cash.

The cost of acquisition of the companyamountedtoRs.10,000was borne by Ramesh Ltd. You are required to give journal entries in the books of Ramesh Ltd. and prepare the balance sheet of the

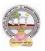

company after acquisition of M/s R & K's business.

| 10. You are given below the balance sheets of Ram Ltd. and Laxman Ltd. As o | n March31, 2021: |
|-----------------------------------------------------------------------------|------------------|
|-----------------------------------------------------------------------------|------------------|

| Liabilities                                                                                 | Ram Ltd.                                             | Laxman Ltd.                                              |
|---------------------------------------------------------------------------------------------|------------------------------------------------------|----------------------------------------------------------|
| Equity Share Capital (Rs.10 each)                                                           | 10,000                                               | 5000                                                     |
| 12% Preferences hare capital (Rs.100 each)                                                  | 4500                                                 | 3000                                                     |
| General Reserve                                                                             | 1200                                                 | 1000                                                     |
| Export Profit Reserve                                                                       | 800                                                  | 500                                                      |
| Investment Allowance                                                                        | 500                                                  | 400                                                      |
| Reserve Profit and Loss a/c                                                                 | 2000                                                 | 1600                                                     |
| 10% Debentures (Rs.100 each)                                                                | 1500                                                 | 1000                                                     |
| Trade Creditors                                                                             | 1000                                                 | 800                                                      |
| Outstanding expenses                                                                        | 500                                                  | 200                                                      |
|                                                                                             |                                                      |                                                          |
|                                                                                             | 22,000                                               | 13,500                                                   |
| Assets                                                                                      | <b>22,000</b><br>RamLtd.                             | <b>13,500</b><br>Laxman Ltd.                             |
| Assets<br>Land and Buildings                                                                |                                                      |                                                          |
|                                                                                             | RamLtd.                                              | Laxman Ltd.                                              |
| Land and Buildings                                                                          | RamLtd.<br>6,000                                     | Laxman Ltd.<br>4,000                                     |
| Land and Buildings<br>Plant and Machinery                                                   | RamLtd.<br>6,000<br>6,500                            | Laxman Ltd.<br>4,000<br>3,500                            |
| Land and Buildings<br>Plant and Machinery<br>Furniture and Fittings                         | RamLtd.<br>6,000<br>6,500<br>1,200                   | Laxman Ltd.<br>4,000<br>3,500<br>1,000                   |
| Land and Buildings<br>Plant and Machinery<br>Furniture and Fittings<br>Investments          | RamLtd.<br>6,000<br>6,500<br>1,200<br>1,500          | Laxman Ltd.<br>4,000<br>3,500<br>1,000<br>1,000          |
| Land and Buildings<br>Plant and Machinery<br>Furniture and Fittings<br>Investments<br>Stock | RamLtd.<br>6,000<br>6,500<br>1,200<br>1,500<br>3,000 | Laxman Ltd.<br>4,000<br>3,500<br>1,000<br>1,000<br>2,000 |

Ram Ltd. Takes over Laxman Ltd. As on April1, 2021, you are also given the following additional information:

1. Ram Ltd. discharges the purchase consideration as stated below:

Issued12% Preference shares of Rs.100 each to discharge the preference shareholders of Laxman Ltd. at10% premium. Issued 5,00,000 equity shares of Rs.10 each at par. Paid cash at Rs.2.50 per equity share.

2. Laxman Ltd. Followed weighted average method for valuing inventories where as Ram Ltd.

Followed FIFO basis. Laxman Ltd. Followed FIFO basis, its value of stock as on March 31, 2021would have been more by Rs. 2,00,000

3. The amalgamation is considered as amalgamation in the nature of merger.

You are required to prepare the balance sheet of Ram Ltd. after amalgamation.

**11.** H Ltd. Acquires  $3/4^{\text{th}}$  of share capital of S Ltd., on 31-12-2020, when the balance sheets of the two companies are as under:

| Liabilities                  | H Ltd.<br>Rs. | S Ltd.<br>Rs. | Assets       | H Ltd.<br>Rs. | S Ltd.<br>Rs. |
|------------------------------|---------------|---------------|--------------|---------------|---------------|
| Share Capital<br>(10/- each) | 50,000        | 30,000        | Fixed Assets | 50,000        | 30,000        |

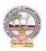

| General Reserve   | 15,000   | 8,000  | Current Assets  | 33,000   | 35,000 |
|-------------------|----------|--------|-----------------|----------|--------|
| Profit & Loss A/C | 10,000   | 7,000  | Shares in S Ltd | 20,000   | -      |
| 10% Debentures    | 15,000   | 8,000  |                 |          |        |
| Creditors         | 13,000   | 12,000 |                 |          |        |
|                   | 1,03,000 | 65,000 |                 | 1,03,000 | 65,000 |

You are required to prepare a consolidated balance sheet as on 31<sup>st</sup> December, 2020.

**12.** Explain various types of capital reduction. Briefly explain the accounting procedure to be followed

depend upon capital reduction.

- **13.** What are the objectives and features of Holding Companies?
- **14.** Discuss various methods of computing Purchase Consideration.
- **15.** What is meant by Liquidation? Explain role and responsibilities of liquidator.
- **16.** Distinguish between internal reconstruction and external reconstruction.

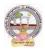

## MODEL QUESTION PAPER (Sem-end. Exam)

#### **B.Com DEGREE EXAMINATION SEMESTER –V**

# **Course : Software Solutions to Accounting**

| ]         | Time:3Hrs                                                                          | Max. Marks:75    |
|-----------|------------------------------------------------------------------------------------|------------------|
| A         | SECTION-A (Short Answer Questions                                                  | ons)<br>5x5=25 N |
| 1.        | How to insert/Delete rows in Excel?                                                |                  |
| 2.        | Explain features of ZOHO Books.                                                    |                  |
| 3.        | Explain Tally Screen in detail.                                                    |                  |
| 4.        | How to create unit of measurement in Tally?                                        |                  |
| 5.        | How to create a Ledger in Tally?                                                   |                  |
| 6.        | Explain contra voucher in Tally.                                                   |                  |
| 7.        | Explain stock journal in Tally.                                                    |                  |
| 8.        | Explain Receipt Voucher in Tally.                                                  |                  |
|           | SECTION-B (Essay Questions)                                                        |                  |
| Ans<br>9. | swer any FIVE of the following questions<br>Explain any TEN functions in MS Excel. | 5x10=50 Ma       |
| 10.       | Discuss various features of Tally in Accounting.                                   |                  |
| 11.       | How to Create/Alter/Delete a Company in Tally?                                     |                  |
| 12.       | How to create Stock Group/Stock Category/Stock item in Tally?                      |                  |
| 13.       | Explain Multi Ledger creation in Tally.                                            |                  |
| 14.       | Briefly explain Contra Voucher/Payment voucher with suitable exam                  | ples in Tally.   |

15. Discuss Sales invoice/Purchase invoice with suitable examples in Tally.

Explain Debit Note/Credit Note with suitable examples in Tally. 16.

5x5=25 Marks

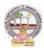

# MODEL QUESTION PAPER (Sem-end. Exam) B.Com DEGREE EXAMINATION SEMESTER –V Course: Management Accounting

#### Time:3Hrs

#### Max.Marks:75

#### SECTION-A( Short Answer Questions) Answer any FIVE of the following questions

5x5=25 Marks

- **1.** Significance of Management Accounting
- 2. Limitations of Management Accounting
- **3.** Meaning of ratio analysis
- **4.** Debtors turnover ratio
- 5. Uses of Funds Flow Statement
- **6.** Elements of a budget
- 7. Need for management reporting
- **8.** Financial reporting

# **SECTION-B (Essay Questions)**

### Answer any FIVE of the following questions

#### 5x10=50 Marks

- **9.** Distinguish between Management Accounting, Financial accounting and Cost Accounting.
- **10.** What are the steps involved in installation of Management Accounting system.
- **11.** Following Balance Sheet relates to Rakesh Products Limited as on 31-03-2022

| Liabilities             | Rs.       | Assets       | Rs.       |
|-------------------------|-----------|--------------|-----------|
| Equity Share Capital    | 5,00,000  | Fixed Assets | 9,00,000  |
| 6% Debentures           | 2,00,000  | Cash at bank | 10,000    |
| Reserves                | 1,00,000  | Stock        | 1,30,000  |
| Creditors               | 3,50,000  | Debtors      | 1,60,000  |
| Profit and loss account | 50,000    |              |           |
|                         | 12,00,000 |              | 12,00,000 |

Calculate (a) Current Ratio (b) Quick Ratio and (c) Debt-equity ratio

# **12.** From the following Balance Sheets prepare funds flow statement

| Liabilities   | 2019     | 2020     | Assets    | 2019     | 2020     |
|---------------|----------|----------|-----------|----------|----------|
|               | Rs.      | Rs.      |           | Rs.      | Rs.      |
| Creditors     | 40,000   | 44,000   | Cash      | 10,000   | 7,000    |
| Bank loan     | 40,000   | 50,000   | Debtors   | 30,000   | 50,000   |
| Bills Payable | 25,000   | -        | Stock     | 35,000   | 25,000   |
| Capital       | 1,25,000 | 1,53,000 | Machinery | 80,000   | 55,000   |
|               |          |          | Land      | 40,000   | 50,000   |
|               |          |          | Buildings | 35,000   | 60,000   |
|               | 2,30,000 | 2,47,000 |           | 2,30,000 | 2,47,000 |

Additional Information: (a) During the year machinery worth Rs.10,000 was sold for Rs. 8,000 (accumulated Depreciation 3,000) (b) Depreciation provided on March, 2019 Rs.25,000 and 2020 Rs.40,000 (c) Profit during the year Rs. 45,000 (d) Dividends paid Rs. 6,000.

**13.** Distinguish between Funds Flow Statement and Cash Flow Statement.

**14.** With the following data for a 50% activity prepare a budget for production at 75% and

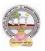

90% capacity.Production at 50% capacity1,000 unitsDirect MaterialsRs. 50 per unitDirect WagesRs. 25 per unitDirect ExpensesRs.15 per unitFactory OverheadsRs. 25,000 (70% variable)Administrative OverheadsRs. 20,000 (25% variable)

- **15.** Define Report. Explain various kinds of reports and general formats of reports.
- **16.** Discuss various strategies for writing effective Reporting.

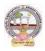

# MODEL QUESTION PAPER (Sem-end. Exam) B.Com DEGREE EXAMINATION SEMESTER –V Course: Cost Control Techniques

Max.Marks:75

| Ans | 5x5=25 Marks                                          |  |
|-----|-------------------------------------------------------|--|
| 1.  | wer any FIVE of the following questions<br>Cost Audit |  |
| 2.  | Cost Reduction                                        |  |
| 3.  | Concept of ABC                                        |  |
| 4.  | Marginal costing                                      |  |
| 5.  | Make or buy Decisions                                 |  |
| 6.  | Standard costing                                      |  |
| 7.  | Kaizen costing                                        |  |

**8.** Learning Curve Analysis

Time: 3Hrs

### **SECTION-B (Essay Questions)**

#### Answer any FIVE of the following questions

9. Briefly explain various types of cost control techniques.

**10.** Define cost control. Distinguish between cost control and cost reduction.

- **11.** Explain various advantages of implementing ABC.
- **12.** Describe various categories of ABC and allocation of overheads under ABC.
- **13.** The sales and profit during two years were as follows.

| Year | Sales(Rs) | Profit |
|------|-----------|--------|
| 2020 | 1,70,000  | 25,000 |
| 2021 | 1,90,000  | 30,000 |

You are required to calculate (i) P/V Ratio (ii) Fixed cost (iii) BEP (iv) The sales required to earn a profit Rs. 40,000.

**14.** From the following particulars calculate: (1) Material cost variance (2) Material price variance (3) Material usage variance.

| Material | Standard units | Standard price | Actual units | Actual price |
|----------|----------------|----------------|--------------|--------------|
| А        | 1010           | 1.00           | 1080         | 1.20         |
| В        | 410            | 1.50           | 380          | 1.80         |
| С        | 350            | 2.00           | 380          | 1.90         |

**15.** What are the objectives of Kaizen costing? Explain its principles.

16. Explain the advantages and limitations of Kaizen costing.

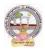

# MODEL QUESTION PAPER (Sem-end. Exam) B.Com DEGREE EXAMINATION SEMESTER –V Course: STOCK MARKETS

| Time: 3Hrs                                 |
|--------------------------------------------|
| SECTION-A( Short Answer Questions)         |
| Answer any FIVE of the following questions |

**1.** Hedgers and Arbitragers

- **2.** Types of Investors
- **3.** Under Writers
- **4.** National Stock Exchange
- 5. Buy back of Shares
- **6.** SENSEX
- 7. Future Contract
- **8.** Over the Counter Exchange

# **SECTION-B** (Essay Questions)

#### Answer any FIVE of the following questions

- **9.** Explain the nature and scope of Stock Markets.
- **10.** Distinguish between Capital Market and Money Market.
- **11.** Define Capital Market. Explain the participants of Capital Market.
- **12.** Write about the functions of Stock Exchange.
- **13.** Discuss the differences between Forward Contract and Future Contract.
- **14.** Define Index. Explain the various types of Stock Indices.
- **15.** Briefly explain the powers and functions of SEBI.
- **16.** Write about the functions and mechanism of Over the Counter Exchange of India (OTCE).

Max.Marks:75

5x5=25 Marks

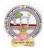

# MODEL QUESTION PAPER (Sem-end. Exam) B.Com DEGREE EXAMINATION SEMESTER –V Course: STOCK MARKET ANALYSIS

# Time: 3Hrs

Max.Marks:75

5x5=25 Marks

# SECTION-A (Short Answer Questions)

# Answer any FIVE of the following questions

- **1.** Investment Avenues
- **2.** EPS
- **3.** Intrinsic Value
- **4.** Concept of Mutual Funds
- 5. SENSEX
- **6.** Quantity Analysis
- 7. Questionnaire
- 8. Bullish Candle

# **SECTION-B (Essay Questions)**

# Answer any FIVE of the following questions

9. What are the main objectives and importance of Security Analysis?

- 10. Explain different types of Investment Analysis.
- 11. Define Fundamental Analysis. What are elements of Fundamental Analysis?
- **12.** Briefly Bullish Pattern v/s Barrish Patterns.
- **13.** What are the principles and features of DOW Theory?
- **14.** Discuss the different research methods using for collection of data.
- **15.** Define Mutual Fund. Explain the growth of Mutual Funds in India.

**16.** Koushik Ltd. has currently an ordinary share capital of Rs. 25,00,000, consisting of 25,000 Share of Rs. 100 each. The management is planning to raise another Rs. 20,00,000 to finance a major program of expansion through one of the three possible financial plans.

(I) Entire through Ordinary Shares

(II) Rs. 10,00,000 through Ordinary Shares and Rs. 10,00,000 through long-term borrowing at 8 percent interest p.a.

(III) Rs. 5, 00,000 through ordinary shares and Rs. 15, 00,000 through long-term borrowing at 9% interest per p.a.

The company expected EBIT will be Rs. 8, 00,00, assuming a corporate tax of 46%. Determine the EPS in each alternative and comment which is best.

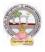

Skill Enhancement Courses(SECs) for Semester -V,

# From2022-23(Syllabus-Curriculum)

# Structure of SECs for Semester-V

(To choose One pair from the THREE alternate pairs of SECs)

| Course<br>Number | Name of the Course                        | Hours/<br>Week | Credits | Marks |            |
|------------------|-------------------------------------------|----------------|---------|-------|------------|
|                  |                                           |                |         | IA-25 | Sem<br>End |
| 16-B             | Advertising andMedia Planning             | 5              | 4       | 25    | 75         |
| 17-B             | Sales Promotion<br>and Practice           | 5              | 4       | 25    | 75         |
|                  | OR                                        |                |         |       |            |
| 18 -B            | Logistics Services<br>and Practice        | 5              | 4       | 25    | 75         |
| 19-B             | EXIM Procedure<br>and Practice            | 5              | 4       | 25    | 75         |
|                  | OR                                        |                |         |       |            |
| 20-В             | Life Insurance Procedure with<br>Practice | 5              | 4       | 25    | 75         |
| 21-В             | General Insurance with<br>Practice        | 5              | 4       | 25    | 75         |

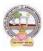

# ADIKAVI NANNAYA UNIVERSITY:: RAJMAHENDRAVARAM

#### B.Com. Commerce Syllabus (w.e.f:2020-21A.B)

| B.Com      | Semester – V (Skill Enhancement Course- Elective) | Credits:4 |
|------------|---------------------------------------------------|-----------|
| Course:16B | Advertising and Media Planning                    | Hrs/Wk:5  |

#### LearningOutcomes:

Atthesuccessful completion of the course students areableto:

- Understandthe roleofadvertisingin businessenvironment
- Understandthelegal and ethicalissues inadvertising
- Acquireskillsin creatingand developingadvertisements
- Understandup-to-dateadvancesinthecurrentmediaindustry.
- Acquire the necessary skills for planning an advertising media campaign.

SYLLABUS: Total 75hrs(Teaching60, Training10, Others 05including IE etc.)

UNIT-I: Introduction, Nature and Scope Advertising- Nature and Scope- Functions -ImpactonSocial,EthicalandEconomicalAspects- ItsSignificance– AdvertisingasaMarketingToolandProcess for Promotion ofBusinessDevelopment-Criticism on advertising

### UNIT-II:StrategiesofAdvertisements

Types of Advertising Agencies and their Strategies in Creating Advertisements - Objectives -Approach - Campaigning Process - Role of Advertising Standard Council of India (ASCI) -DAGMARapproach

UNIT-III: ProcessofAdvertisement CreativenessandCommunicationofAdvertising-

CreativeThinking -Process-Appeals- CopyWriting-Issuesin CreationofCopyTesting-

SloganElements ofDesignand PrinciplesofDesignUNIT-IV:MediaPlanning

AdvertisingMedia-Role ofMedia -Typesof Media -PrintMedia-ElectronicMediaand otherMedia-Advantages andDisadvantages– Media Planning-Selection ofMedia

# UNIT-V:Analysisof MarketMedia

Media Strategy - Market Analysis - Media Choices - Influencing Factors -

Target, Nature, Timing, Frequency, Languages and Geographical Issues-CaseStudies

# **References:**

- 1. Bhatia.K.Tej -AdvertisingandMarketinginRuralIndia-McMillan India
- 2. GhosalSubhash-MakingofAdvertising-McMillanIndia
- 3. JethWaneyJaishri&Jain Shruti-AdvertisingManagement-OxforduniversityPress
- 4. AdvertisingMediaPlanning,SeventhEditionPaperback-byRoger Baron (Author),JackSissors (Author)
- 5. MediaPlanningandBuyingin 21stCentury-Ronald DGeskey
- 6. Media Planning and Buying: Principles and Practice in the Indian Context ArpitaMenon
- 7. PublicationsofIndianInstituteofMassCommunications
- 8. Advertising and Salesmanship.P.Saravanavel, Margham Publications
- 9. Publications of ASCI
- 10. Webresourcessuggested bytheTeacher concernedandtheCollege Librarianincludingreadingmaterial

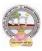

# **Co-CurricularActivities:**

A-Mandatory:(student trainingbyteacherintherelatedfield skills: total10 hours):

# 1. ForTeacher:

Students shall be practically trained, (using actual field material) in classroom andfieldfor 10 hours, in the skills/techniques related to advertising and media planning. Trainingshall include;

- Collectionofdataandmaterial,handlingofmaterialandsampleadvertisementpreparati on.
- sloganpreparation, making of advertisement and advertisement strategies
- workingwith mediaandreportpreparationon ethicalissues
- preparationofnetbasedadvertisementsandmediaplanning

2. For Student: Students shall individually choose a local or regional advertising agency,

visit, study it's processes, strategies, business aspects etc. They may also make a comparative study

of media advertisements. Each student has to submit his/herobservations as a handwritten Fieldwork/Projectwork Report not exceeding 10 pages in the given formatto the teacher.

3. Max marksforFieldwork/Projectwork Report:05.

**4.** Suggested Format for Fieldwork/Project work Report (not more than 10 pages): Title page,student details, contents, objective, step-wise work done, findings, conclusions andacknowledgements.

5. Unittests(IE).

# **B-SuggestedCo-CurricularActivities**

- Surveyonexistingproductsadvertisements
- Creationofadvertisingon severalproducts
- InvitedLectures
- > Handson experiencewith thehelp offield experts
- > Debates, Seminars, Group Discussions, Quiz, etc.
- Assignments,Casestudies,Compilationofpaper cuttings,Preparationofrelatedvideos,Class exhibitions.

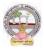

| B.Com      | Semester – V (Skill Enhancement Course- Elective) | Credits:4 |
|------------|---------------------------------------------------|-----------|
| Course:17B | Sales Promotion and Practice                      | Hrs/Wk:5  |

### LearningOutcomes:

Bythe end of thecoursestudents areable to:

- 1. Analysevarioussalespromotionactivities
- 2. Getexposed tonewtrends insales Promotion
- 3. Understandthe conceptsof creativityinsalespromotion
- 4. Enhanceskillstomotivatethesalespersontoreachtheirtargets
- 5. Developtheskillsofdesigningofsalespromotionevents

**SYLLABUS:**Total 75hrs(Teaching60,Training10, Others05 includingIEetc.)

**UNIT-I:** Introduction to Sales Promotion:Nature and Scope of Sales Promotion-InfluencingFactors - Sales Promotion and Control - Strengths and Limitations of Sales Promotion – SalesOrganization-Setting-upof SalesOrganization- Types of Sales Organization.

UNIT-II: Sales Promotion and Product Life Cycle:Types of Sales Promotion -ConsumerOriented - Trade Oriented - Sales Oriented - Various Aspects - Sales Promotion methods indifferentProductLifeCycle–CrossPromotion-SalesExecutiveFunctions-TheoriesofPersonalSelling-Surrogate Selling.

UNIT-III:StrategiesandPromotionCampaign:ToolsofSalesPromotion-

Displays, Demonstration, Fashion Shows, Conventions -Conferences, Competitions –Steps in designing of Sales Promotion Campaign – Involvement of Salesmen and Dealers – Promotional Strategies -EthicalandLegal issues in Sales Promotion.

**Unit-IV:** Salesmanship and Sales Operations: Types of Salesman - Prospecting - Preapproachand Approach - Selling Sequence - Sales budget, Sales territories, Sales Quota's - Point of Sale –Sales Contests - Coupons and Discounts - Free Offers - Showrooms and Exhibitions -SalesManager Qualities and functions.

**Unit-V: SalesforceManagementandDesigning:**Recruitment and Selection- Training -Induction - Motivation of sales personnel - Compensation and Evaluation of Sales Personnel - DesigningofEvents forEnhancingSales Promotion

# **References:**

- 1. Don.E.Schultz-SalesPromotionEssentials-McGrawhillIndia
- 2. S.H.HKazmi&SatishK Batra, AdvertisingandSales Promotion-ExcelBooks
- 3. JethWaneyJaishri&Jain Shruti-AdvertisingManagement-OxforduniversityPress
- 4. Dr.ShailaBootwalaDr.M.D. LawrenceandSanjayR.Mali-AdvertisingandSalesPromotion-NiraliPrakashan
- 5. SuccessfulSalesPromotion– PranChoudhury
- 6. AdvertisingandSalesPromotion Paperback-S. H.H.Kazmi&SatishBatra
- 7. Publicationsof ASCI
- 8. Kazmi&Batra, ADVERTISING&SALESPROMOTION, Excel Books, 2008

9. Web resources suggested by the Teacher concerned and the College Librarian includingreadingmaterial

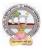

#### Co-CurricularActivities:(LecturerParticipation:Total10Hours)

**A.Mandatory:** (*student training by teacher in the related field skills: total 10 hours*):**1ForTeacher:** 

Trainingofstudentsbytheteacher(usingactualfieldmaterial)for10hoursintheclassroomand field fornot less than 10hours ontechniquesinareas suchas;

- Designspecialtoolsandtechniquesforsalespromotion
- Planningofsalespromotion and strategic planning for given product
- ReportWritingon SuccessStoriesofSales promotionagencies
- Preparation of reportonlegal issues insales promotion techniques.

### 2.ForStudent:

Students have to get individually training in the field the functional aspects of salespromotion, advertisement, strategic planning, sales promotion agencies and related legalissues, Students have to involve the sales promotion activities as practical training. Takeup survey on sales promotional activities of existing products. Each student has to recordhis/herobservationsandprepareahandwrittenFieldwork/ProjectworkReport,notexcee ding10 pages,andsubmit toteacher in the given format.

- 3) Max marksforFieldwork/ProjectworkReport:10
- Suggested Format for Fieldwork/Project work Report (not more than 10 pages): Titlepage, student details, contents, objective, step-wise work done, findings, conclusions andacknowledgements.
- 5.Unittests(IE).

#### V:SuggestedCo-CurricularActivities

Assignments, Class seminars, Case studies, Compilation of paper cuttings, Groupdiscussions, Debates, Quiz, Class exhibitions, Preparation of related videos, Invitedlecturesetc.

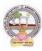

| B.Com      | Semester – V (Skill Enhancement Course- Elective) | Credits4 |
|------------|---------------------------------------------------|----------|
| Course:18B | Logistics Services and Practice                   | Hrs/Wk:5 |

### LearningOutcomes

Uponsuccessful Completionofthe coursethe student willbe ableto

- 1. Appraise the Principles of Logistics and its informatics.
- 2. ExaminetheFinancialIssuesin Logisticssectorperformance.
- 3. DescribebasicEOQmodel andABCanalysis.
- 4. Determine warehouse safety rules, concepts of Retail Logistics and strategies of SupplyChainManagement.

### SyllabusTotal75hrs(Teaching60,Training10,Others05includingIEetc.)

#### **UNITI: Introduction**

Logistics - meaning - Principles of Logistics-Technology & Logistics - Informatics.Warehouse-Meaning - Types –Benefits of Warehousing. Transportation-Meaning -Types – Benefits.Courier/Express-Meaning-CourierGuidelines– PricinginCourier-ExpressSectorforinternationaland domesticshipping-Reverselogistics ne-commercesector.

### **UNIT2:**GlobalLogistics

Global SupplyChain-OrganizingforGlobalLogistics-StrategicIssuesinGlobalLogistics -Forces driving Globalization- Modes of Transportation in Global Logistics Barriers to GlobalLogistics-MarketsandCompetition-FinancialIssuesinLogistics Performance.

#### **UNIT3:Inventory**

Need of Inventory-Types of Inventories-Basic EOQ Model-Classification of material -ABCAnalysis-VED,HML,-MaterialRequirementPlanning(MRP)-meaningandAdvantagesMaterialshandlingand storagesystems-Principles of MaterialsHandling.

#### UNIT4:Warehousing&Distribution Operations

Need for Warehouse – Importance of warehouse- Stages involved receipt of goods-Advancedshipmentnotice(ASN)-WarehouseActivitiesreceiving,sorting,loading,unloading,Picking,Packingand dispatch -safetyrules andProceduresto beobserved in a Warehouse.

#### Unit5:RetailLogisticsandSupplyChain Management

Concepts of Retail Logistics and supply chain- Supply chain efficiency-Fundamentals of SupplyChain and Importance - SCM concepts and Definitions - Supply chain strategy- Strategic DriversofSupplyChain Performance – keydecision areas– ExternalDrivers ofChange.

#### References

- 1. VinodVSople(2009) LogisticManagement(2ndEdn.)Pearson Limited.
- 2. Logistics Management for International Business: Text and Cases,

Sudalaimuthu&AnthonyRaj, PHILearning,First Edition, 2009.

3. FundamentalsofLogisticsManagement(TheIrwin/McGraw-HillSeriesinMarketing),Doug

las Lambert, James RS tock, Lisa M. Ellram, McGraw-hill/Irwin, First Edition, 1998.

4. Fundamentalsof

LogisticsManagement,DavidGrant,DouglasM.Lambert,JamesR.Stock, Lisa M. Ellram,McGrawHill HigherEducation, 1997.

5. LogisticsManagement, IsmailReji,ExcelBook,FirstEdition,2008.

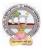

Web Sources: Web sources suggested by the concerned teacher and college librarian includingreading material.

# **Co-CurricularActivities:**

A. Mandatory: (Studenttrainingbyteacherin therelatedfieldskills:10hrs)

1. **For Teachers**: Shall give hands-on training to students (using actual field material)inclassroom and field in operations of (specific unit/s) logistics sector with reference tomaterial handling and storage processes, warehousing design and financial issuesconfrontedin logistics sector.

2. **Students:** Visit any local logistics provider / local mart etc., observe and understand itsoperations, financial issues, material handling and storage processes, warehouse designand submit a hand written Fieldwork/Project work Report in the given format on theobservationsmade to theteacher

3. Max marksforFieldwork/Projectwork Report:05.

4. Suggested Format for Fieldwork/Project work Report (not more than 10 pages): Titlepage, student details, contents, objective, step-wise work done, findings, conclusions andacknowledgements.

5. Unittests(IE).

### **B.** SuggestedCo-CurricularActivities:

1. Organize short term training on specific technical skills like Zoho, Fresh book, MSExcel....in collaboration with Computer Department or skill training

institution(Government or Non-Government Organization).

2. Seminars/Conference/

Workshopsoncareeropportunities in logistics sector, trends in logistics sector, Automation in the sector etc.

3. Realtimeworkexperiencewithlogisticssector.

4. ArrangeforInteractionwithAreaSpecificExperts.

# ADIKAVI NANNAYA UNIVERSITY:: RAJMAHENDRAVARAM

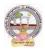

#### B.Com. Commerce Syllabus (w.e.f:2020-21A.B)

| B.Com       | Semester – V (Skill Enhancement Course- Elective) | Credits:4 |
|-------------|---------------------------------------------------|-----------|
| Course: 19B | EXIM Procedure and Practice                       | Hrs/Wk:5  |

#### LearningOutcomes:

Uponsuccessful completion of the course the student will be able to

- 1. Understand the significance of Export and Import Management and its role in Economyandas job careers
- 2. Acquireknowledgeon Proceduresof export and import
- 3. InvolveinpreandpostEXIMactivities
- 4. Enhancetheir skills bypracticingin foreign trade

Syllabus: Total 75hrs (Teaching 60, Training10, Others 05 including IE

#### etc.)UNIT1: IntroductionofEXIMpoliciesand procedures

Objectives of EXIM policies-Role of export houses in the development of Economy-State Trading Corporations and SEZs-Flow of Procedure for export and import process.

#### UNIT2:Productplanningandforimportandexport

Export Promotion Councils in India and Commodities Board of India- Its functions and theirrole - Registration cum Membership Certificate (RCMC) and registration of Export Credit andGuaranteeCorporation ofIndia (ECGC)

#### UNIT3:Documentationatthetimeof EXIMgoods

Commercial documents- Principal and Auxiliary documents - Regulatory documents (relating toGoods,Shipment, Payment,Inspection, Payment,Excisableand FERA)

#### UNIT4:PaymentProceduresinforeigntrade

FactorsdeterminesforPaymentandmethodsofReceivingAmount-Paymentinadvance-Documentary Bills- Documentary credit under Letter of Credit- Different types of Letters ofCredit -Open account with periodical settlement.

#### UNIT5:InsuranceandShipmentofGoods

Cargo Insurance (Marine)- Types of Marine insurance policies- Kinds of losses - Shipment ofgoods-<br/>Clearing andforwardingagents- itsrole andsignificance-<br/>ClassificationofservicesEssentialand Optional services-clearanceprocedures for exportofgoods.Shipment ofgoods-<br/>andsignificance-<br/>one-<br/>one-<

#### References

- 1. RamaGopal.C;Exportand ImportProcedure-NewAge InternationalPublishers
- 2. NeelamArora,Export and Import Procedure and documentation- Himalaya PublishingHouse
- 3. Dr.SwapnaPilai,Exportand ImportProcedure&documentation-SahityabhawanPublications
- 4. Sudhirkochhar, Exportand Import Procedure-Aggarwal Bookhouse
- 5. WebresourcessuggestedbytheTeacherconcernedandtheCollegeLibrarianincludingreadin g material

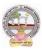

# **Co-CurricularActivities:**

- A. Mandatory(Studenttrainingbyteacherintherelatedfieldskills:10hrs):
  - 1. For Teachers: Training of students by teacher (using actual field material) inclassroom and field for not less than 10 hours on techniques of foreign trade

by involving students in making observations, preparation of documents, identification of fexportable goods and recording experiences of exporters.

- 2. For Students: students shall visit export import houses or related centers andobserve processes of identification of exportable goods, registration of RCMC,logistic support and insurance procedures. They shall submit their observations as an individual handwritten Fieldwork/Project work Report in the given format and submit to teacher.
- 3. Max marksforFieldwork/Projectwork Report:05
- 4. Suggested Format for Fieldwork/Project work (not more than 10 pages): Titlepage,studentdetails,contents,objective,stepwiseworkdone,findings,conclusionsand acknowledgements.
- 5. Unittests(IE).

### **B.** SuggestedCo-CurricularActivities

- 1. Training of students by arelated field expert.
- 2. Assignments(includingtechnicalassignmentslikeidentifyingsourcesofexportablean dExcisablegoods,CaseStudiesofexportproceduresandthesuccess stories and getting practical experiences by exporting Agricultural andlocalproducts includingDWACRA
- 3. Seminars, Conferences, discussions by inviting concerned institutions
- 4. Visitstoexportingunits. SEZsandExporthouses
- 5. Invitedlectures and presentations on related topics by field experts.

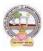

## ADIKAVI NANNAYA UNIVERSITY:: RAJMAHENDRAVARAM

B.Com. Commerce Syllabus (w.e.f:2020-21A.B)

| B.Com      | Semester – V (Skill Enhancement Course- Elective) | Credits:4 |
|------------|---------------------------------------------------|-----------|
| Course:20B | Life Insurance with Practice                      | Hrs/Wk:5  |

### LearningOutcomes

Aftercompletingthecourse, the student shallbeable to:

- 1. Understandthe FeaturesofLife Insurance,schemesandpoliciesandinsurancecompaniesinIndia
- 2. Analyzevariousschemes andpoliciesrelatedtoLife Insurancesector
- 3. Choosesuitableinsurancepolicyforgiven situationand respectivepersons
- 4. Acquire InsuranceAgencyskills and otheradministrativeskills
- 5. Acquireskillofsettlementofclaimsundervariouscircumstances

Syllabus:Total75hrs(Teaching60,Training10, Others05includingIE etc.)

#### Unit-I:Featuresof Lifeinsurancecontract

LifeInsurance-Features- Advantages-GroupInsurance- GroupGratuity Schemes-

GroupSuperannuationSchemes,Social SecuritySchemes-Life Insurance companies inIndia.

#### Unit-II:PlansofLifeInsurance

Types of Plans: Basic - Popular Plans – Term Plans-Whole Life-Endowment-Money Back-Savings-Retirement-Convertible - Joint Life Policies - Children's Plans - Educational AnnuityPlans-VariableInsurancePlans– Riders

#### Unit-III:PrinciplesofLifeInsurance

Utmost Good Faith- Insurable Interest- Medical Examination - Age proof, Special reports - Premium payment - Lapse and revival – Premium, Surrender Value, Non-Forfeiture Option - AssignmentofNomination-Loans – Surrenders –Foreclosure.

#### **Unit-IV:PolicyClaims**

Maturity claims, Survival Benefits, Death Claims, Claim concession - Procedures - Problems inclaimsettlement -ConsumerProtection Actrelatingto lifeinsuranceandinsuranceclaims.

#### Unit-V:RegulatoryFrameworkandMiddlemen

RoleofIRDAI&otherAgencies-RegulatoryFramework-MediatorsinLifeInsurance–Agencyservices – Development Officers and other Officials.

#### **References:**

- 1. G.S.Pande, Insurance Principles and Practices of Insurance, Himalaya Publishing.
- 2. C.Gopalkrishna, Insurance–Principles and Practices, SterlingPublishersPrivateLtd.
- 3. G.R.Desai, LifeInsuranceinIndia, MacMillan India.
- 4. M.N.Mishra, InsurancePrinciplesandPractices, Chand&Co, NewDelhi.
- 5. M.N.Mishra, Modern ConceptsofInsurance, S.Chand&Co.
- 6. P.S.Palandi, Insurancein India, Response Books-Sagar Publications.
- 7. Taxman,InsuranceLawManual.
- 8. <u>https://www.irdai.gov.in</u>
- 9. https://www.policybazaar.com
- 10. WebresourcessuggestedbytheTeacher concernedandtheCollege

Librarianincludingreadingmaterial

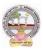

## **Co-CurricularActivities:**

- A. Mandatory (Studenttrainingbyteacherinthe relatedfieldskills: 10hrs.):
  - 1. **ForTeachers:**Trainingofstudentsbyteacher(usingactualfieldmaterial)inclassroom/field for not less than 10 hours on techniques/skills of life insurance sectorfromopeningof insurancepolicies to settlement of claims.
    - a. Workingwithwebsites toascertainvariousLICCompaniesandtheirschemesinLife Insurancesector (Ref. unit-1)
    - b. Working with websites to ascertain various policies in Life Insurance sector(Ref.unit-2)
    - c. Working with websites like policy bazaar.com forCalculation of Premium

forSpecifiedpolicies and ascertain various options under policy(ref. unit-3)

- d. Preparation of statements for claims under various policies working with specifiedLife Insurance Company for settlement of Claims under different circumstances(Ref.Unit 4)
- e. PreparethestudentstochoosetheLifeInsurancefieldandshowtheopportunities inpublicandprivateinsurance companies.(ref. Unit.5)
- 2. For Students: Students shall take up individual Fieldwork/Project work and makeobservations on the procedures followed in the life insurance activities including identifying customers, filling applications, calculation of premium and settlement of insurance claims. Working with Insurance Agents and Life Insurance companies maybe done if possible. Each student shall submit a hand-written Fieldwork/Project workReporton his/her observations in the given format to teacher.
- 3. Max marksforFieldwork/ProjectworkReport:05
- SuggestedFormatforFieldwork/Projectwork(not morethan10pages):Titlepage,student details, contents, objective, step-wise work done, findings, conclusions and acknowledgements.
- 5. Unittests(IE).

- 1. Trainingofstudentsbya relatedfieldexpert.
- 2. AssignmentsincludingtechnicalassignmentslikeWorkingwithanyinsuranceCompanyfor
- observation of various policies, premiums, claims, loans and other activities.
- 3. Seminars, Conferences, discussions by inviting concerned institutions
- 4. FieldVisit
- 5. Invitedlectures and presentations on related topics

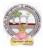

## ADIKAVI NANNAYA UNIVERSITY:: RAJMAHENDRAVARAM

B.Com. Commerce Syllabus (w.e.f:2020-21A.B)

| B.Com       | Semester – V (Skill Enhancement Course- Elective) | Credits:4 |
|-------------|---------------------------------------------------|-----------|
| Course:21-B | General Insurance with Practice                   | Hrs/Wk:5  |

### CourseLearningOutcomes

Aftercompletingthecourse, the student shallbeable to:

- 1. UnderstandtheFeaturesofGeneral InsuranceandInsuranceCompaniesin India
- 2. Analyzevariousschemes andpoliciesrelatedtoGeneral Insurancesector
- 3. Choosesuitableinsurancepolicyunder Health, Fire, Motor, and Marine Insurances
- 4. AcquireGeneralInsuranceAgencyskillsandadministrativeskills
- 5. Applyskillforsettlement of claimsunder variouscircumstances

Syllabus: Total75hrs(Teaching60, Training10, Others05includingIE etc.)

#### **Unit-I:Introduction**

General Insurance Corporation Act - General InsuranceCompanies in India - Areas of GeneralInsurance- Regulatory Framework of Insurance- IRDA-Objectives -Powers and Functions -Roleof IRDA-InsuranceAdvisoryCommittee.

#### **Unit-II:MotorInsurance**

MotorVehiclesAct1988-Requirementsforcompulsorythirdpartyinsurance–PolicyDocumentation & Premium- Certificate of insurance – Liability without fault – Compensation onstructureformulabasis-Hit and Run Accidents.

#### Unit-III:Fire&MarineInsurance

Kinds of policies – Policy conditions –Documentation-Calculation of premium- Calculation ofLoss-Payment of claims.

#### **Unit-IV:AgricultureInsurance**

Types of agricultural insurances - Crop insurance - Problems of crop insurance - Crop InsuranceVsAgriculturalrelief -Considerations inCrop insurance-LiveStockInsurance.

#### Unit-V:Health&MedicalInsurance

TypesofPolicies-CalculationofPremium-Riders-ComprehensivePlans-PaymentofClaims.

#### **References:**

- 1. M.N.Mishra, InsurancePrinciplesandPractices, Chand&Co, NewDelhi.
- 2. M.N.Mishra, ModernConceptsofInsurance, S.Chand&Co.
- 3. P.S.Palandi, Insurancein India, Response Books Sagar Publications.
- 4. C.Gopalkrishna, Insurance–Principles and Practices, SterlingPublishersPrivate Ltd.
- 5. G.R.Desai, LifeInsurancein India, MacMillanIndia.
- 7. <u>https://www.irdai.gov.in</u>
- 8. https://www.policybazaar.com

*9.* Webresourcessuggested bytheTeacher concernedandtheCollege Librarianincluding readingmaterial.

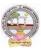

## **Co-CurricularActivities**

A. Mandatory: (Studenttraining byteacher intherelatedfield skills: 10hrs.)

- 1. For Teachers: Training of students by teacher (using actual field material) in classroomand field for not less than 10 hours on techniques/skills in aspects of General Insuranceareaincluding calculation of premiumandclaimsettlements.
  - a. AscertaintheregulatoryframeworkandfunctionsofIRDAandInsuranceAdvisoryCommit teewithrespecttoimportantcasesin GeneralInsuranceField(Ref.unit-1)
  - b. WorkingwithspecifiedGICCompanyandanalyzethedocumentationprocedureandPremi umpayment with respect o Motor &Otherinsurances(ref. unit-2)
  - c. WorkingwithspecifiedGICCompanyandanalyzethedocumentationprocedureforPolicya greement andpayment of Claimsof GeneralInsurance(ref. unit-3)
  - d. WorkingwithBanksandCooperativeSocieties withrespecttoCrop Insurance andClaimsSettlement(Ref.unit 4)
  - e. WorkingwithspecifiedMedical InsuranceCompaniestoascertainvariouspoliciesundermedicalinsurance andsettlementofclaims (ref. Unit.5)
- 2. For Students: Students shall individually undertake Fieldwork/Project work and makeobservations on the procedures and processes of various insurance policies and claims inreal time situations. Working with Insurance Agents and General Insurance companies ispreferred. Each student shall submit a hand-written Fieldwork/Project work Report onhis/herobservations in the given format to teacher.
- 3. Max marksforFieldwork/Projectwork Report:10
- 4. Suggested Format for Fieldwork/Project work (not more than 10 pages): Title page,student details,Contents, objective, step-wise work done, findings, conclusions andacknowledgements.
- 5. Unittests(IE)

- 1. Trainingofstudentsbya relatedfieldexpert.
- 2. AssignmentsincludingtechnicalassignmentslikeWorkingwithGeneralInsurancecompani esforobservation of policies and claimsundercertain policies.
- 3. Seminars, Conferences, discussions by inviting concerned institutions
- 4. FieldVisit
- 5. Invitedlectures and presentations on related topics

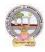

#### MODEL QUESTION PAPER (Sem-end. Exam)

#### B.Com DEGREE EXAMINATION SEMESTER –V Course: Advertising and Media Planning

Time:3Hrs

Max. Marks:75

5x5=25 Marks

### **SECTION-A (Short Answer Questions)**

#### Answer any FIVE of the following questions

**01.** Advertising

- **02.** Criticizing of advertising
- **03.** Role of ASCI
- **04.** Creative thinking
- **05.** Target marketing
- **06.** Types of Media
- **07.** Electronic media
- **08.** Media strategy

## **SECTION-B (Essay Questions)**

#### Answer any FIVE of the following questions

5x10=50 Marks

**09.** Briefly explain the nature, scope and functions of advertising.

- 10. Write about ethical impacts of advertising.
- 11. Explain various types of advertising strategies?
- *12.* Explain the process of advertising campaign.
- 13. What is copy writing? What are the elements of copy righting?
- *14.* Briefly explain slogan elements of design and principles of design.
- 15. Define Media Planning. Explain its advantages and disadvantages of Media Planning.
- 16. Write about media concentration strategies.

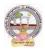

#### MODEL QUESTION PAPER (Sem-end. Exam)

#### B.Com DEGREE EXAMINATION SEMESTER -V

**Course : Sales Promotion and Practice** 

#### Time:3Hrs

Max. Marks:75 SECTION-A (Short Answer Questions)

Answer any FIVE of the following questions

- **1.** Sales organization
- **2.** Cross promotion
- 3. Promotional strategies
- 4. Personal selling
- 5. Sales budget
- 6. Sale contests
- 7. Training
- 8. Motivation of sales personal

## **SECTION-B (Essay Questions)**

### Answer any FIVE of the following questions

5x10=50 Marks

5x5=25 Marks

- **09.** Briefly explain the strengths and limitations of sales promotion.
- **10.** Explain different theories of personal selling.
- **11.** Discuss the various sales promotion methods in different Product Life Cycle.
- **12.** What are the steps in designing of sales promotion campaign?
- **13.** Explain in detail the terms of sales territories and sales Quota's.
- **14.** Discuss the compensation and evaluation of sales personnel.
- **15.** What are the role, qualities and functions of sales manager?
- **16.** Explain the compensations and evaluation of sales personal.

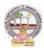

#### MODEL QUESTION PAPER (Sem-end. Exam)

#### **B.Com DEGREE EXAMINATION** SEMESTER -- V

**Course: Logistics Services and Practice** 

**Time:3Hrs** Max. Marks:75 **SECTION-A (Short Answer Questions)** 01. What is transportation and its benefits? 02. Define courier and explain courier guidelines. 03. Discuss various Modes of transportation in Global logistics. 04. What are the Strategic issues in Global logistics? 05. Write about EOQ. 06. Explain various types of inventory. 07. What is the need for warehouse? **08**. What is retail logistics and supply chain?

### **SECTION-B (Essay Questions)**

#### Answer any FIVE of the following questions

5x10=50 Marks

- **09.** Write the meaning of logistics and explain principles of logistics.
- **10.** What do you know about Reverse logistics in E-Commerce Sector?
- **11.** What are the Global logistics Barriers?
- **12.** Write the concept and principles of material handling.
- **13.** What is inventory? Briefly explain advantages and limitations of inventory.
- **14.** Briefly explain the following warehouse activities a) Receiving; b) Sorting; c) Loading;
  - d) Unloading; e) Picking; f) Packing; and g) Dispatch
- **15.** Explain the safety rules and procedure in the warehouse.
- **16.** What is supply-chain? Explain its strategy.

Answer any FIVE of the following questions

5x5=25 Marks

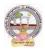

#### MODEL QUESTION PAPER (Sem-end. Exam)

#### B.Com DEGREE EXAMINATION SEMESTER -V

## **Course : EXIM Procedures and Practice**

#### Max. Marks:75

5x5=25 Marks

#### **SECTION-A (Short Answer Questions)**

Answer any FIVE of the following questions

- **1.** Bill of Entry
- 2. Certificate of Origin
- **3.** EXIM policy
- 4. Letter of credit
- 5. RCMC
- **6.** Sales tax formalities for exports
- **7.** Documentary Bill
- 8. Cargo Insurance

## **SECTION-B (Essay Questions)**

#### Answer any FIVE of the following questions

- **9.** Explain the objectives of EXIM Policies.
- **10.** Discuss the flow of procedure for Export and Import process.
- **11.** Describe the formalities and registrations with the different authorities before an exporter can accept export contract.
- **12.** Explain the Functions and their role of Export promotion councils in India and commodities board of India.
- **13.** Describe different regulatory documents which serve the purpose of monitoring the realization of Export proceeds.
- 14. What is Bill of lading and explain the purposes its serves?
- **15.** Describe the different methods of receiving payment in case of Export Contract.
- 16. Describe the different types of Marine Insurance policies that can be issued.

5x10=50 Marks

Time: 3Hrs

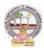

#### MODEL QUESTION PAPER (Sem-end. Exam)

#### B.Com DEGREE EXAMINATION SEMESTER –V Course : Life Insurance with Practice

Time: 3Hrs

Max. Marks:75

5x5=25 Marks

### **SECTION-A (Short Answer Questions)**

## Answer any FIVE of the following questions

- **01.** Group Insurance
- **02.** Joint Life Policies
- 03. Riders.
- **04.** Surrender Value
- **05.** Foreclosure of Insurance Policy
- **06.** Claim Concession
- **07.** Agency Services
- **08.** IRDAI

## **SECTION-B (Essay Questions)**

### Answer any FIVE of the following questions

5x10=50 Marks

- **09.** What is 'Insurance'? Explain the Advantages of Insurance.
- **10.** Write about various Children's Insurance Plans.
- **11.** Explain about various types of Insurance Plans.
- **12.** Elaborate the 'Principles of Insurance'.
- **13.** How an Insurance policy is lapsed and how can it be revived? Explain.
- **14.** Describe the Procedure of an Insurance Claim Settlement.
- **15.** Explain the Role of IRDA in Regulation and Development of Insurance Sector in India.
- **16.** Who is 'Insurance Agent'? Explain the functions of an Insurance Agent in detail.

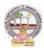

**Time: 3Hrs** 

## ADIKAVI NANNAYA UNIVERSITY:: RAJMAHENDRAVARAM B.Com. Commerce Syllabus (w.e.f:2020-21A.B)

#### MODEL QUESTION PAPER (Sem-end. Exam)

# **B.Com DEGREE EXAMINATION**

#### SEMESTER -- V

## **Course: General Insurance with Practice**

| Answ | SECTION-A (Short Answer Questions)<br>er any FIVE of the following questions |
|------|------------------------------------------------------------------------------|
| 01.  | Difference between General insurance and Life insurance                      |
| 02.  | Role of IRDA                                                                 |
| 03.  | What is certificate of insurance                                             |
| 04.  | Liability without fault                                                      |
| 05.  | Documents required for Fire insurance                                        |
| 06.  | Hit and Run accidents                                                        |
| 07.  | Livestock insurance                                                          |
| 08.  | Payment of Claims                                                            |
|      | SECTION- B (Essay Questions)                                                 |
|      | Ver any FIVE of the following questions                                      |
|      |                                                                              |

- **10.** Explain in detail about the Insurance Advisory committee.
- **11.** Explain the requirements for compulsory third party insurance
- 12. What are the salient features of Motor Vehicles Act 1988?
- **13.** Write about the Kinds of policies in respect of Fire Insurance.
- **14.** What are the types of Agricultural Insurance?
- **15.** Documents required for Marine insurance policy.
- 16. What do you know about the comprehensive plans with reference to the Health and Medical insurances?

5x10=50 Marks

5x5=25 Marks

Max. Marks :75

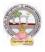

# Skill Enhancement Courses(SECs) for Semester -V,

## From2022-23(Syllabus-Curriculum)

## Structure of SECs for Semester-V

(To choose One pair from the THREE alternate pairs of SECs)

| CourseNu |                                      |                |         | Marks |            |
|----------|--------------------------------------|----------------|---------|-------|------------|
| mber     | Name of the Course                   | Hours/<br>Week | Credits | IA-25 | SemE<br>nd |
| 6&7      |                                      |                |         |       |            |
| 16-C     | Digital Marketing                    | 5              | 4       | 25    | 75         |
| 17-C     | Service Marketing                    | 5              | 4       | 25    | 75         |
|          | OR                                   |                | •       |       |            |
| 18 -C    | Income Tax Procedure<br>and Practice | 5              | 4       | 25    | 75         |
| 19-C     | GST Procedure and Practice           | 5              | 4       | 25    | 75         |
|          | OR                                   |                |         |       |            |
| 20-C     | E Commerce                           | 5              | 4       | 25    | 75         |
| 21-C     | E filing                             | 5              | 4       | 25    | 75         |

# ADIKAVI NANNAYA UNIVERSITY:: RAJMAHENDRAVARAM

B.Com. Commerce Syllabus (w.e.f:2020-21A.B)

| B.Com       | Semester – V (Skill Enhancement Course- Elective) | Credits:4 |
|-------------|---------------------------------------------------|-----------|
| Course: 16C | Digital Marketing                                 | Hrs/Wk:5  |

## LearningOutcomes

Uponsuccessful completion of the course students will be able to;

- 1. AnalyzeonlineMicroandMacroEnvironment
- 2. Design andcreate website
- 3. Discusssearchenginemarketing
- 4. Createblogs, videos, and share

Syllabus:Total75hrs(Teaching60,Training10, Others05including IEetc.)

### **Unit1:Introduction**

Digital marketing: Meaning – importance – traditional online marketing vs digital marketing – online market place analysis Micro Environment – Online Macro Environment - trends in digitalmarketing–competitiveanalysis.

### Unit-II:Web siteplanning and creation

Web Site: meaning – objectives – components of website - website creation – incorporation of design and – adding content, installing and activating plugins.

Unit3:Search EngineOptimization (SEO) SEO:Meaning-HistoryandgrowthofSEO-

ImportanceofSearchEngine-OnpageOptimization – offpage optimization –

Role of Search Engine Operation- google Ad words –

SearchEngineMarketing: Campaign Creation–Ad Creation, ApprovalandExtensions.

## Unit4:Social MediaMarketing:

Meaning of social media and Social Media Marketing – social Management tools-strategy and planning – social media network – Social Networking – video creation and sharing – use of different social mediaplatforms -Content creation-Blogging– GuestBlogging.

Unit5:Emailmarketing: Meaning-Evolutionofemail-

importanceofemailmarketing-

Development and Advancements in email marketing-email marketing platform s-0.01% (Marketing platform) and the set of the set of th

creating and Tracking emailers-create forms - create opt-in lists - mapping industry trends and eliminating spammessages.

## References

- 1. Digital Marketing for Dummies **by** Ryan Deiss& Russ Henneberry, publisher John Wileyfirst edition 2020.
- 2. **Youtilityby**JayBaer,Published byGilda MedialLC Portfolio 2013,
- 3. EpicContentMarketingbyJoePulizzi,McGraw-HillEducation,2013
- 4. NewRulesofMarketingand PRbyDavidMeermanScott.Wiley,2017
- 5. Social Media Marketing All-in-one Dummies by JanZimmerman, DeborahNg, JohnWiley&Sons.
- 6. DigitalMarketing2020 byDannyStar,IndependentlyPublished,2019
- 7. Websourcessuggested by the concerned teacher and college librarian including reading material.

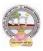

## **Co-CurricularActivities:**

A. Mandatory (Studenttrainingbyteacherinfieldrelatedskills: 10hrs.):

1. For Teachers: teacher shall train students (using actual field material)inclassroom/fieldfor not less than 10 hours in the skills in digital marketing viz., SEO, SEM, Social mediaMarketing, content writing, e-mail marketing, web designing and development, Blogging,Google ad words.

2. **Students**: Students shall individually undertake an online study on any aspect such asAnalysis of local online Micro and Macro Environment and make a trend analysis of digitalmarketing, Build a blog on any topic or subject of their interest, Develop website to marketfor (real/imaginary) product or service, Create video with product or service description toevoke customer attention. Each student has to submit his/her observations as a handwrittenFieldwork/Project work Reportnotexceeding10pagesinthe givenformattotheteacher.

- 3. Max marksforFieldwork/Projectwork Report:05.
- 4. Suggested Format for Fieldwork/Project work (not more than 10 pages): Title page,studentdetails,contents,objective,step-
- wiseworkdone, findings, conclusions and acknowledgements.
- 5. Unittests(IE).

### **B.** SuggestedCo-CurricularActivities

1. Organize short term training on Digital Marketing in collaboration with local or onlineskillproviders.

- 2. Seminars/Conference/ Workshopsonsignificantandemergingareasin DigitalMarketing
- 3. RealtimeworkexperiencewithDigitalmarketingserviceproviders.
- ${\small 4.} Arrange for Interaction with Area Specific Experts. }$

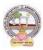

| B.Com      | Semester – V (Skill Enhancement Course- Elective) | Credits:4 |
|------------|---------------------------------------------------|-----------|
| Course:17C | Service Marketing                                 | Hrs/Wk:5  |

### LearningOutcomes

Uponsuccessful completion of the course the student will be able to;

- 1. Discuss there as ons for growth of service sector.
- $2.\ Examine the marketing strategies of Banking Services, insurance and education services.$
- 3. Reviewconflicthandlingandcustomer Responsesinservicesmarketing
- 4. Describesegmentation strategiesinservicemarketing.
- 5. Suggestmeasurestoimproveservicesqualityandtheirservicedelivery.

Syllabus:Total75hrs(Teaching60,Training10,Others05includingIE etc.)

### Unit1:Introduction:NatureandScopeofservices

Introduction: Nature and Scope of services characteristics of services, classification of services – need for service marketing - reasons for the growth of services sector, Overview of marketingDifferent Service Sectors - Marketing of Banking Services - Marketing in Insurance Sector - MarketingofEducation Services.

### Unit-2:ConsumerBehaviorinServicesMarketing

Customer Expectations on Services- Factors influencing customer expectation of services.-Service Costs experienced by Consumer, the Role of customer in Service Delivery, ConflictHandlingin Services,Customer Responsesin Services,Concept ofCustomer Delight

#### Unit-3: Customer Relationshipmarketing and Services Market Segmentation.

CustomerRelationshipmarketing:Meaning-

Importanceofcustomer&customer'sroleinservicedelivery,Benefitsofcustomerrelationship,retentio nstrategies.ServicesMarketSegmentation:- Market segmentation -Basis & Need for segmentation of services, bases of segmentationservices, segmentation strategies inservicemarketing.

#### UNIT4:CustomerDefinedServiceStandards.

CustomerDefinedServiceStandards

HardandSoft,ConceptofServiceLeadershipandServiceVision-

MeetingCustomerDefinedServiceStandards-ServiceFlexibilityVersusStandards-StrategiestoMatchCapacityandDemand-managingDemandandSupplyofService-applicationsofWaitingLineandQueuingTheoriestoUnderstandPatternDemand.-Strategiesto

## Unit5:ServiceDevelopmentandQuality Improvement.

Service Development – need, importance and Types of New Services - stages in development ofnew services, service Quality Dimensions - Service Quality Measurement and Service Mapping,ImprovingServiceQualityandServiceDelivery,ServiceFailure andRecovery.

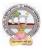

## References

- 1. JohnE.G.Bateson,K.DouglasHoffman:ServicesMarketing,Cengage Learning,4e,2015publication
- 2. VinnieJauhari, KirtiDutta: Services Marketing: Operations and Management, Oxford University Press, 2014.
- 3. Valarie A. Zeithaml and Mary Jo-Bitner: Services Marketing Integrating CustomerFocusAcross TheFirm,Tata McGrawHill PublishingCompanyLtd., 6e, 2013.
- 4. NimitChowdhary,MonikaChowdhary,TextbookofMarketingOfServices: TheIndian Experience, Macmillan, 2013.
- 5. K.RamaMohanaRao, Services Marketing, Pearson, 2e, 2011.
- 6. Dr.K.Karunakaran,ServiceMarketing(TextandCasesinIndianContext),Himalaya Publications.
- 7. Websourcessuggested by the concerned teacher and college librarian including reading material.

## **Co-CurricularActivities:**

A. Mandatory (Studenttrainingbyteacherinfieldrelatedskills: 10hrs.):

1. **ForTeachers:**Teachershalltrainstudents(usingactualfieldmaterial)inclassroom/field for 10 hours in the skills in service marketing such as planning anddesigning marketing strategies for any real/imaginary service of their interest, proceduretoidentifycustomerbehavior and theirsatisfaction for anyserviceandissues thereof.

2. **Students:** Students shall individually take up a study on marketing strategies adopted(w.r.t.) any one specific service product) adopted by any of the service providers likeBanking, Insurance, Telecom companies, (BSNL, Reliance Jio, Airtel, etc.) any othersectorlikeelectrichouseholdappliances,hospitals,hotelsetc.AssessCustomerexpectatio nsandCustomersatisfactionfeedbackonservicesprovidedbyNetworkproviders. Of Mobile Companies/Banking/Insurance/hospitals Zamoto, Swiggy, etc. Eachstudenthastosubmithis/herobservationsasahandwrittenFieldwork/ProjectworkReport not exceeding10pagesin thegiven formatto the teacher.

3. Max marksforFieldwork/Projectwork Report:05.

4. SuggestedFormatforFieldwork/Projectwork(notmorethan10pages):Titlepage,studen t details, contents, objective, step-wise work done, findings, conclusions andacknowledgements.

5. Unittests(IE).

- 1. OrganizeshorttermtrainingonspecifictechnicalskillsincollaborationwithComputerDepa rtment or skill training institution (Government or Non-GovernmentOrganization). LikeZoho, Freshbook, MSExcel....
- 2. Seminars/Conference/ Workshopsonemergingtrendsinservicemarketing
- 3. Realtimeworkexperiencewithservicemarketingproviders
- 4. ArrangeforInteractionwithAreaSpecificExperts.

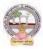

|   | B.Com       | Semester – V (Skill Enhancement Course- Elective) | Credits:4 |
|---|-------------|---------------------------------------------------|-----------|
| • | Course: 18C | Income Tax Procedure and Practice                 | Hrs/Wk:5  |

### LearningOutcomes

Aftersuccessfullycompletingthecourse, the student shall beable to:

- 6. Understandthebasic conceptsincomputation oftaxliabilityunderallheads of income of the individuals.
- 7. Analyze the clubbing provisions, aggregate income after set-off and carry forward of losses under the Income Tax Act.
- 8. Computetaxable income and taxliabilityof individuals and firms.
- 9. Acquire the ability to file online returns of income.
- 10. AcquireskillsofTDS/TCSandonline filingof Taxreturns.

Syllabus:Total75hrs(Teaching60,Training10,Others05 includingIE etc.)

### Unit-I:Computationof TotalIncomeandTaxLiability

Computation of Total Income and Tax Liability of Individuals - Firms and Companies -Procedure for Assessment including Problems in calculation of tax for firms & Companies

#### Unit-II:Clubbingof Income-Setoff ofLosses

Meaning of clubbing of income- Different items come under the provisions of clubbing ofincome

Meaning of set-off of losses and carry-forward and set-off of losses – Types of set-off - IntrasetoffandInter-set off

#### **Unit-III: TaxPayment-Penalties**

Advance Payment of Tax - Persons liable to pay Advance Tax – Procedure for Computation of Advance Tax – Due Dates for the Payment of Advance Tax - Consequences of Non-payment of AdvanceTax-Refundoftax, intereston refund–Appeals and Revisions

#### **Unit-IV:ReturnsFiling**

Procedure for Assessment - Filing of Return – Prescribed Forms for filing of Returns – PAN &TAN-On-linefilingofReturns-26 AS -Traces.

#### **Unit-V:TDS&TCSande-Filing**

TDS-TCS-ProvisionsinbriefrelatingtoTDS/TCS-Schedulefordeposit&SubmissionofReturnsof TDS-Form-16 generation.

#### **References:**

- 1. SystematicApproachtoIncomeTax,GirishAhuja&RaviGupta, BharatLawHousePvt.Ltd, New Delhi.
- 2. IncomeTax, VinodK.Sinhania&MonicaSinhania, TaxmannPublicationsPvt.Ltd, NewD elhi.
- 3. TaxationLaw&Practice,Mehtrotra&Goyal,SahityaBhavanPublications,Agra.
- 4. E.A.Srinivas, Corporate Tax Planning, TataMcGrawHill.
- 5. VinodK.Singhania,Taxman'sDirectTaxesPlanningandManagement.
- 6. BhagawatiPrasad,DirectTaxesLawsPractice,VishwaPrakashan.
- 7. <u>https://incometaxindia.gov.in</u>
- 8. Webresourcessuggested bytheTeacher concernedandtheCollege Librarianincludingreadingmaterial

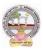

## **Co-CurricularActivities**

- A. Mandatory (Studenttrainingbyteacherinfieldrelatedskills: 10hrs.):
  - 1. For Teachers: Training of students by the teacher (using actual field material) inclassroom/field for not less than 10 hours on techniques in tax consultancy, IncomeTaxcalculationandTaxfiling.Taxfilinginrespecttoindividuals,firmsandCorporate. Income Tax Portal for a selected Tax Payer. Each student has to be trainedinusingforms forfiling of returns.
    - a. Tax Calculation and preparation of Annexure w.r.t employees in the institutions and selected organizations (ref. unit-1)

b. Workingwith Clubbingincomeand setof losses/carryforwardlosses for a given Company/organization(ref. unit-2)

c. Working with CBDT website for Income Tax website for various provisions andPenalties(ref. unit-3)

- d. WorkingwithOnlinetax portal fordownloadingdifferentformats(ref.unit4)
- e. PreparationofTDSandTCS

reportsandgeneratingForm16fromrespectiveDDO(ref. unit.5)

- 2. **ForStudents:**StudentsshallindividuallytakeupafieldstudyandmakeobservationsonTa xAssessmentandSubmissionofTaxReturntoIncometaxdepartment,paymentoftaxandot herformalities.They mayalsoworkwithanIncome Tax Practitioner and participate in the real time submissions of Tax. Eachstudent has to submit his/her observations as a handwritten Fieldwork/Project workReportnot exceeding10pages in thegivenformat to the teacher.Max marksforFieldwork/Projectwork Report:05
- 3. Suggested Format for Fieldwork/Project work (not more than 10 pages): Title page,student details,Contents, objective, step-wise work done, findings, conclusions andacknowledgements.
- 4. Unittests(IE).

- 1. Trainingofstudentsbya relatedfieldexpert.
- 2. Assignments including technical assignments like Working with Tax Consultancy forobservation of TaxAssessmentand Return FilingProcedure.
- 3. Seminars, Conferences, discussions by inviting concerned institutions
- 4. FieldVisit
- 5. Invitedlectures and presentations on related topics

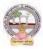

| B.Com       | Semester – V (Skill Enhancement Course- Elective) | Credits:4 |
|-------------|---------------------------------------------------|-----------|
| Course: 19C | GST Procedure and Practice                        | Hrs/Wk:5  |

#### LearningOutcomes

Aftercompletingthecourse, the student shallbeable to:

- 1. UnderstandtheconceptofLiabilityandPaymentofGST
- 2. CreateanewcompanyinTallywithGSTcomponentsandestablishenvironmentforGSTVouche rentry.
- 3. Comprehendtheutilizationofinputtaxcredit,andthereversechargemechanisminGST
- 4. AcquireSkills ofpreparationofGSTReturns inaccordancewithGSTLawand Tally
- 5. Acquireskillofonlinepaymentof GSTthroughGSTPortal.

Syllabus:Total75hrs(Teaching60,Training10, Others05includingIE etc.)

#### Unit1:GST-LiabilityandPayment

Output tax liability - Input tax credit utilization-- Schedule for payment of GST-Interest/penaltyforlate/non-filingof return-Payment of GST-GST Network

### Unit-II:GST-AccountingMastersandInventoryMastersin Tally

Company Creation- General Ledgers & GST Ledgers Creation - Stock Groups , Stock Items and Unitof Measure-GSTRate Allocation to Stocks

#### **Unit-III:GSTVoucherEntry**

GST Vouchers - Customizing the Existing Voucher types with applicable GST Rates – Mappingof Input Tax Credit on Purchase Vouchers - Output Tax on Sales Vouchers- Purchase and SalesVoucherEntries with Single RatedGST and Multiple Rated GST Goods.

#### **Unit-IV:GSTReturns**

Regular Monthly returns and Annual Return- Returnsfor Composition Scheme- Generation of Returns-GSTR-1, GSTR-2, GSTR-3, GSTR-4, GSTR-9, GSTR-3B

#### **Unit-V:PaymentofGSTonline**

PaymentofGST-ElectronicFilingofGSTReturns–Refunds–Penalties-Administrativestructureof GST Officers-Powers-Jurisdiction.

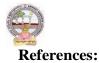

- 1. Ahuja, Girish, GuptaRavi, GST&CustomsLaw.
- 2. Babbar, Sonal, Kaur, Rasleen and Khurana, Kritika. Goods and Service Tax (GST) and Customs Law. Scholar Tech Press.
- 3. Bansal, K.M., GST & Customs Law, Taxmann Publication.
- 4. Singhania, Vinod K. and Singhania Monica. Students' guide to Income Tax. UniversityEdition.Taxmann Publications PvtLtd., New Delhi.
- 5. SisodiaPushpendra,GST Law,Bharat LawHouse.
- 6. Webresources: https://cbic-gst.gov.in
- 7. Webresourcessuggested bytheTeacher concernedandtheCollege

Librarianincludingreadingmaterial

## **Co-CurricularActivities**

- A. Mandatory (Studenttrainingbyteacherinfieldrelatedskills: 10hrs.):
- 1. **ForTeachers:**Trainingofstudentsbytheteacher(usingactualfieldmaterial)inclassroom/ fieldfor not less than 10 hours on techniques in computation of and onlinesubmissionof GST. On TallyERP9 forenteringentries of aselectedfirm.
  - a. Calculationofoutput taxliabilityand inputTaxCredit throughvoucherentries(ref.unit-1)
  - b. Creation of Companyand working with Masters in TallyERP9(ref. unit-2)
  - c. VoucherentryalongwithInputtaxandoutputtaxedentries (ref.unit-3)
  - d. Preparation of GSTReturnsforregular dealerand composite dealerin tally(Ref.unit 4)
  - e. OnlinePaymentof GSTusingTally(ref.unit.5)
  - 2. ForStudents:StudentsshalltakeupindividualfieldstudyonEntryofGSTVoucher,
    - Calculation of Input Tax and Output Tax including single rated /multi ratedGST with a selected organizations. Submission of online GST Returns for a selectedbusinessfirm.Eachstudenthastosubmithis/herobservationsasahandwrittenField work/Project work Report not exceeding 10 pages in the given format to theteacher.
  - 3. Max marksforFieldwork/Projectwork Report:05.
  - 4. Suggested Format for Fieldwork/Project work Report (not more than 10 pages): Titlepage, student details, contents, objective, step-wise work done, findings, conclusionsandacknowledgements.
  - 5. Unittests(IE).

- 1. Trainingofstudentsbya relatedfieldexpert.
- 2. Assignments including technical assignments like Working with Tally
- forObservationofreal-time entriesfortransactionof accountingwithinventory
- 3. Seminars, Conferences, discussions by inviting concerned institutions
- 4. FieldVisit
- 5. Invitedlectures and presentations on related topics.

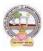

| B.Com       | Semester – V (Skill Enhancement Course- Elective) | Credits:4 |
|-------------|---------------------------------------------------|-----------|
| Course: 20C | <b>E-Commerce</b>                                 | Hrs/Wk:5  |

## LearningOutcomes:

Bythe completion of thecourse, thestudents areableto

- 1. Understandthemechanismofecommerce
- 2. Equipspecializationin websitedesigningfor ecommerce
- 3. Enhancetheirskillsinoperationalservicesof ecommerce
- 4. Involveinactivitiesofe commerce
- 5. Ableto create awareness amongthepubliconecommerceactivities

SyllabusTotal75hrs(Teaching60,Training10 and others05includingIE etc)

## UNIT1:Introduction,NatureandScope

Introduction- Definition – importance- Nature and scope of e commerce-Advantages and limitations-Typesofecommerce– B2B,B2C,C2B,C2C,B2A,C2A-

### FrameworkecommerceUNIT2:-EnvironmentalandTechnical support Aspects

TechnicalComponents-Internetanditscomponentstructure-InternetVs Intranet,VsExtranetand their differences-Website design- its structure-designing, developing and deploying thesystem-

## UNIT3.-SecurityandLegalAspects

Security environment –its preliminaries and precautions-protecting Web server with Firewalls-Importance of Digital Signature –its components – Cyber Law-Relevant Provisions of IT Act2000.

## UNIT4.-OperationalServicesof eCommerce

E retailing –features- E Services-Banking, Insurance, Travel, Auctions, Learning, Publicationand Entertainment-Payment of utilities (Gas, Current Bill, Petrol Products)- On Line Shopping(Amazon,Flip kart, Snapdeal etc.)

## UNIT5.-EPaymentSystem

Types of e payment system- its features-Digital payments (Debit Card/Credit Cards, InternetBanking, Mobile wallets- Digital Apps (unified Payment Services-Phone Pay, Google Pay,BHIMEtc.)UnstructuredSupplementaryServicesData(BankPrepaidCard,Mobilebanking)-

## **References:**

- 1. Bharat Bhaskar, Electronic Commerce Framework, Technology and Application.McGraw HillEducation
- 2. Bajaj, D.Nag, ECommerce, TataMcGrawHillPublication
- 3. WhitelyDavid, E-Commerce,McGrawHill
- 4. TNChhabra, ECommerce, DhanapatRai&Co
- 5. DaveChaffey,E BusinessandECommerceManagement,PearsonPublication
- 6. Dr.PratikkumarPrajapati, Dr.M.Patel, ECommerce, RedshinePublication
- 7. Web resources suggested by the Teacher concerned and the College Librarian includingreading material

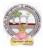

## Co-CurricularActivities(teacherparticipation:total15hours):

## A. Mandatory

**1. ForTeachers:**Training of studentsby theteacher(using actualfieldmaterial)inclassroom and field for a total of not less than 10 hours on the skills of listing out the localinstitutions who are involved in e commerce activities, Identifying the institutions and their experience in operational activities of e commerce, Case studies are to be **a**nalyzed of various problems raised at the time of epayment and operational activities of ecommerce

**2. ForStudents**:Studentsshallindividually undertake fieldstudy bycontactwebsitedesigners and studying various procedures adopted by the merchants and individuals andtheirexperiences.Eachstudenthastorecordandsubmithis/herobservationsinahandwritten Fieldwork/Project work Report not exceeding 10 pages to teacher in the givenformat.

3. Max marksforFieldwork/ProjectworkReport:05.

**4.** Suggested Format for Fieldwork/Project work Report (not more than 10 pages): Titlepage,studentdetails, contents, objective, step-wise work done, findings, conclusions andacknowledgements.

**5.** Unittests(IE).

## **B. SuggestedCo-CurricularActivities**

1Trainingofstudents byarelatedfield expert.

2. Assignments (including technical assignments like volume of business operated through ecommerce,CaseStudies ofproblems raisedat the time of ecommerce

- 3. Seminars, Conferences, discussions by inviting concerned institutions
- 4. Conductsurveysonprosandconsof ecommerce
- 5. Invitedlectures and presentations on related topics by field experts.

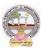

| B.Com       | Semester – V (Skill Enhancement Course- Elective) | Credits:4 |
|-------------|---------------------------------------------------|-----------|
| Course: 21C | E Filing                                          | Hrs/Wk:5  |

## LearningOutcomes:

Bythe completion of thecourse, thestudents areableto

- UnderstandandapplybasicknowledgeofIndian TaxSystem
- Equipspecializationintaxationsystem
- Enhancetheirskillsinpresentingreturns
- Involveinactivities of Charted Accountants for filing returns
- filereturnsofIncomeTaxandGST

Syllabus:Total75hrs(Teaching60,Training10,Others05 includingIE etc.)

## UNIT1:Introduction,NatureandScope

Introduction- Definition –importance and scope of returns--Types of Assesses –under IncomeTaxand Goods and ServiceTax-Sources ofincome-

### UNIT2:-ReturnsfilingunderIncomeTax

TypesofReturns-Modeoffiling-Manual-

ElectronicBureauofInternalRevenueForm(eBIR)Electronic Filing and Electronic and Payment System (eFPS)-for Individuals-ITR1,ITR2,ITR3,ITR4,ForFirms

andCompaniesITR5,ITR6,ITR7.

## UNIT3:-PenaltiesandProsecutionunderIncomeTax

Nonpayment, failure to comply,-Concealment-, Book Audit, Loans-International transactions,TDS

## UNIT4:-.ReturnsfilingunderGoodsServiceTax

GSTR1.GSTR1,GSTR2, GSTR2A,GSTR3B, GSTR4,GSTR5, GSTR6

#### UNIT5.-PenaltiesandProsecution underGST

Differences between fees and penalty-Types of penalties under section 122 to 138

#### **References:**

- $1. \ Varun Panwar, Jyothi Mahajan Introduction to efiling returns MKMP ublishers$
- $2.\ Hemachandjain and H.N.Tiwari Computer Application in Business Taxman's Publication$
- 3. SusheelaMadanComputerApplicationinBusinessMKMPublishers
- 4. <u>www.incometaxindiafiling.gov.in</u>
- 5. <u>www.taxguru.in</u> 6.<u>www.bharatlaws.com</u>
- 7. <u>www.cbic-gst.gov.in</u> 8..<u>www.taxmann.com</u>

Web resources suggested by the Teacher concerned and the College Librarian including readingmaterial

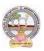

### Co-CurricularActivities(teacherparticipation:total15hours):

#### A. Mandatory

**1. For Teachers:** Training of students by the teacher (using actual field material) inclassroom and field for not less than 10 hours on the skills of Local tax consultants and the problems raised at the time of e filing, Identifying the assesses and their experienceine filing activities, Analysis of various returns filed through manual and e filing and their difficulties and advantages, Listing out assesses who paid penalties and identify the various reasons

**2.** ForStudents:Filingoftaxreturnsthroughthetaxexpertsandconcernedwebsites,Stude nts shall be submittedaproject report onfilingof returns.

3. Max marksforFieldwork/Projectwork Report:05.

**4.** Suggested Format for Fieldwork/Project work Report (not more than 10 pages):Title page, student details, contents, objective, step-wise work done, findings,conclusions and acknowledgements.

5. Unittests(IE).

- Training of students by a related field expert.
- Assignments (including technical assignments like collection of submitted returnsofvarious organizations, Case Studies of problems raised at the time of submission of returns.
- Seminars, Conferences, discussions by inviting concerned institutions
- $\bullet \quad Visits to local charted Accountants to expose the practical filing procedure$
- Invitedlectures and presentations on related topics by field experts.

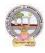

### MODEL QUESTION PAPER (Sem-end. Exam) B.Com DEGREE EXAMINATION SEMESTER –V Course : Digital Marketing

**Time:3Hrs** Max. Marks:75 **SECTION-A (Short Answer Questions)** Answer any FIVE of the following questions 5x5=25 Marks 1. **Digital Marketing** 2. Components of website 3. Importance of Search engine 4. Social media marketing 5. Evolution of marketing Write about ad creation 6. 7. Blogging

**8.** Email marketing Platforms

## **SECTION-B** (Essay Questions)

#### Answer any FIVE of the following questions

5x10=50 Marks

9. Explain differences between traditional online marketing and Digital marketing.

- **10.** What are the objectives of website planning?
- **11.** Write about history and growth of Search Engine Optimization?
- 12. How to create Blogs, videos, and share in Digital marketing?
- **13.** Write about development and advancements in Email marketing.
- **14.** Explain role of SEO in digital marketing.
- 15. Write about use of different social media platforms in marketing.
- 16. Explain the objectives and importance of Email marketing?

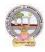

## MODEL QUESTION PAPER (Sem-end. Exam) B.Com DEGREE EXAMINATION SEMESTER –V

**Course: Service Marketing Time:3Hrs** Max. Marks:75 **SECTION-A (Short Answer Questions)** Answer any FIVE of the following questions 5x5=25 Marks 1. Need for service marketing 2. Reasons for the growth of service sector. 3. Concept of customer delight. Conflicts handling in service. 4. Meaning and importance of customer relationship. 5. 6. Define service standards. 7. Importance of service development. Service failure and recovery. 8. **SECTION-B** (Essay Questions) Answer any FIVE of the following questions 5x10=50 Marks 9. Explain nature and scope and characteristics of service marketing. **10.** Briefly explain classifications of service. **11.** What are the factors influencing customer expectations of service? **12.** What is the role of customer in service delivering?

- **13.** Briefly explain the concept and need for market segmentation.
- 14. How to managing demand and supply of service?
- **15.** Explain the stages in development of new service.
- **16.** Discuss the service quality measurement and service mapping.

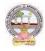

# MODEL QUESTION PAPER (Sem-end. Exam) B.Com DEGREE EXAMINATION SEMESTER –V

**Course: Income Tax Procedure and Practice** 

Time:3Hrs

#### SECTION-A (Short Answer Questions)

Answer any FIVE of the following questions

5x5=25 Marks

Max. Marks:75

5x10=50 Marks

- **1.** Define company.
- **2.** Tax rates for individuals
- **3.** Set off and carry forward losses
- **4.** Refund of tax
- **5.** PAN
- 6. Form 26AS Traces
- **7.** Form 16
- **8.** TDS

## **SECTION-B** (Essay Questions)

## Answer any FIVE of the following questions

- 9. How to compute total income of company?
- **10.** What is clubbing of income? Explain the provisions laid down in Income Tax Act in regard to clubbing of incomes?
- **11.** What are the provisions laid down in Income Tax Act in regard to advance tax?
- **12.** List out the prescribed forms for filing of returns.
- 13. What are the provisions laid down in Income Tax act in regard to Tax deducted at

sources?

14. The following are particulars of income. Calculate gross total income of the individual

for the assessment year 2022-23

| Income from 1 <sup>st</sup> house property | Rs. 50,000 |
|--------------------------------------------|------------|
| Loss from 2 <sup>nd</sup> house property   | Rs. 40,000 |
| Income from interest on securities         | Rs. 35,000 |
| Loss from loose tools business             | Rs. 30,000 |
| Profit from speculation business           | Rs. 30,000 |
| Loss from short term capital asset         | Rs. 16,000 |
| Long-term capital losses                   | Rs. 55,000 |
| Long-term capital gains on investments     | Rs. 41,000 |

**15.** Ms. Roopa submits the following particulars. Compute tax liability of Ms. Sunitha for the assessment year 2022-23.

## Incomes:

- a) Computed salary income Rs. 2,00,000
- b) Computed income from property let out Rs. 65,000

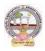

- c) Agricultural income from Bangladesh Rs. 1,00,000
- d) Share of Income from HUF Rs. 1,70,000
- e) Computed income from STCG Rs. 75,000.

## **Expenses:**

- a) Life Insurance premium paid Rs. 28,000 (Sum assured Rs. 25,00,000)
- b) Medical Insurance premium paid Rs. 18,000
- c) Loan repayment towards home loan installment Rs. 20,000
- d) Contribution of Rs. 20,000 to the Swachh Bharat Kosh set up by the central government.

**16.** Ramesh, Suresh and Mahesh are partners in a firm sharing profits and losses in the ratio of 2:2:1 respectively. The Profit and loss account for the year ended 31<sup>st</sup> march, 2022 is as follows.

|                           | Prol     | it and Loss a/c          |          |
|---------------------------|----------|--------------------------|----------|
| Particulars               | Amount   | Particulars              | Amount   |
|                           | (Rs)     |                          | (Rs)     |
| To Rent of Factory        | 1,76,000 | By Gross Profit B/d      | 4,98,200 |
| To Interest on capital in |          | By Interest on Non-Govt. | 10,000   |
| excess of specified limit |          | Securities               |          |
| Ramesh                    | 1,000    |                          |          |
| Suresh                    | 500      |                          |          |
| Mahesh                    | 500      |                          |          |
| To Salary to Suresh       | 72,000   |                          |          |
| To Commission to Mahesh   | 36,000   |                          |          |
| To Net Profit             | 2,22,200 |                          |          |
|                           | 5,00,200 |                          | 5,00,200 |

## Profit and Loss a/c

Compute the Total Income of the Firm and Taxable Income of the three partners in the firm. Suresh

and Mahesh are working partners.

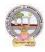

#### MODEL QUESTION PAPER (Sem-end. Exam) B.Com DEGREE EXAMINATION SEMESTER –V Course: GST Procedure and Practice

| <u>Tir</u> | ne:3Hrs                                                                   | Max. Marks:75 |
|------------|---------------------------------------------------------------------------|---------------|
| Answer     | SECTION-A (Short Answer Questions)<br>any FIVE of the following questions | 5x5=25 Marks  |
| 1.         | What are the methods of payment of GST?                                   |               |
| 2.         | Who is liable to pay GST?                                                 |               |
| 3.         | How to create GST ledger?                                                 |               |
| 4.         | Difference between general ledger & GST ledgers.                          |               |
| -          |                                                                           |               |

- **5.** What is mapping of ITC on purchase vouchers?
- **6.** Write purchase & sales voucher entries with single rates GST.
- **7.** Explain about forms of GSTR.
- 8. What is electronic filing of GST forms?

#### **SECTION-B (Essay Questions)**

#### Answer any FIVE of the following questions

5x10=50 Marks

9. What is ITC and explain about ITC utilization?

- 10. Briefly explain about Interest/Penalties for late/non-filing of return.
- 11. Explain about Company creation in Tally
- 12. Explain about stock groups, stock items and unit of measure in Tally
- **13.** Discuss various types of GST vouchers.
- **14.** Explain about Input Tax Credit and Output tax Credit.
- **15.** How to generate GST returns?
- **16.** Explain about Administrative structure of GST officers, Jurisdiction and their powers.

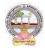

#### MODEL QUESTION PAPER (Sem-end. Exam) B.Com DEGREE EXAMINATION SEMESTER –V Course: E-Commerce

Time:3Hrs Max. Marks:75 **SECTION-A (Short Answer Questions)** Answer any FIVE of the following questions 5x5=25 Marks **1.** Define e-commerce. 2. What is meant by internet? **3.** Define security environment. **4.** What is meant by E-Retailing? **5.** What is meant by E-payment system? **6.** Define online shopping. 7. What is meant by cyber law? **8.** Define internet banking? **SECTION-B** (Essay Questions) Answer any FIVE of the following questions 5x10=50 Marks 9. Explain nature, scope and objectives of E-commerce

- **10.** Discuss various types of e-commerce.
- **11.** Describe differentiation between internet Vs intranet Vs Extranet.
- **12.** Explain importance of digital signature and components of cyber law.
- **13.** Discuss in details of E-services.
- 14. Explain advantages and limitations of E-payment system in India.
- **15.** Describe in details of digital Apps.
- 16. What are the advantages and limitations of online shopping?

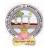

#### MODEL QUESTION PAPER (Sem-end. Exam) B.Com DEGREE EXAMINATION SEMESTER –V Course: E-Filing

Time:3Hrs

SECTION-A (Short Answer Questions)

Max. Marks:75

5x5=25 Marks

Answer any FIVE of the following questions

- **1.** Types of assesses.
- **2.** Types of returns
- 3. Electronic Filing and Payment System (EFPS)
- **4.** TDS
- **5.** GSTR 1
- 6. Difference between fees and penalty
- 7. ITR 4 SUGAM
- 8. Book Audit

## **SECTION-B (Essay Questions)**

#### Answer any FIVE of the following questions

#### 5x10=50 Marks

- **9.** Explain the scope and importance of Returns.
- 10. Write about source of income under Income Tax and Goods and Services Tax (GST).
- **11.** Write brief note on any four forms of Income Tax returns for Firms and Companies.
- **12.** Write brief notes on any four forms of Income Tax returns for Individuals.
- **13.** Mention different types of TDS returns forms and due date of TDS returns.
- **14.** Is there such a concept as "International Taxation" in the real world and what actually is "Tax Planning?
- 15. How many types of returns filing under Goods and Services Tax (GST)?
- 16. How many types of penalties under Section 122 to 138?